# **UNIVERSIDAD NACIONAL DEL SANTA**

**FACULTAD DE CIENCIAS E.A.P. BIOLOGÍA EN ACUICULTURA**

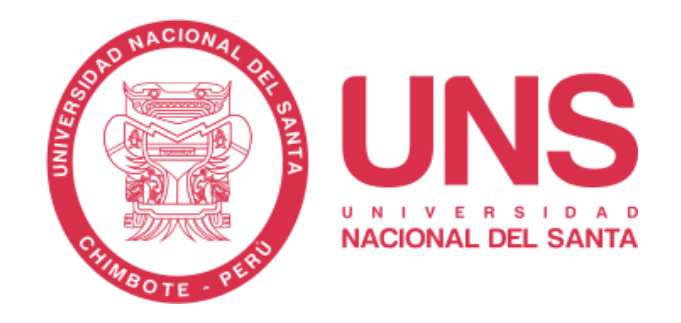

**Estructura genético-poblacional de** *Argopecten purpuratus* **(Lamarck 1819)** *"***concha de abanico" de la Macroregión Norte-Centro del mar peruano, empleando el gen mitocondrial** *16S rDNA*

Tesis para optar el Título de Biólogo Acuicultor

Tesista: Bach. José Alexander Carranza Luna

Asesor: M.Sc. Eliana Victoria Zelada Mázmela Dr. (c)

Co-Asesor: Blgo. Lorenzo Eduardo Reyes Flores

Nuevo Chimbote - Perú

2017

# **UNIVERSIDAD NACIONAL DEL SANTA**

**FACULTAD DE CIENCIAS E.A.P. BIOLOGÍA EN ACUICULTURA**

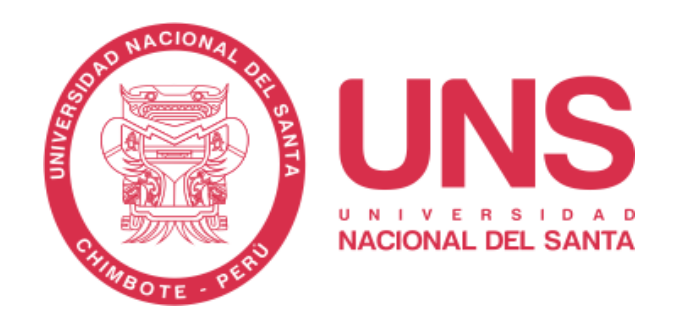

# **Estructura genético-poblacional de** *Argopecten purpuratus* **(Lamarck 1819)** *"***concha de abanico" de la Macroregión Norte-Centro del mar peruano, empleando el gen mitocondrial** *16S rDNA*

Tesis para optar el Título de Biólogo Acuicultor

Tesista: Bach. José Alexander Carranza Luna

------------------------------------------------------------

M.Sc. Zelada Mázmela, Eliana Victoria Dr. (c)

**ASESORA**

-----------------------------------------------------

Blgo. Reyes Flores, Lorenzo Eduardo

**CO-ASESOR**

Nuevo Chimbote - Perú

2017

# **UNIVERSIDAD NACIONAL DEL SANTA**

**FACULTAD DE CIENCIAS E.A.P. BIOLOGÍA EN ACUICULTURA**

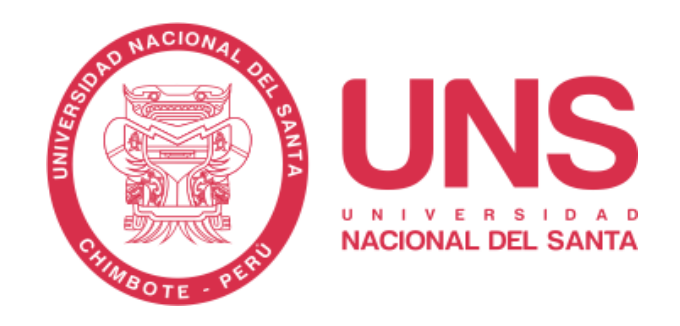

# **Estructura genético-poblacional de** *Argopecten purpuratus* **(Lamarck 1819)** *"***concha de abanico" de la Macroregión Norte-Centro del mar peruano, empleando el gen mitocondrial** *16S rDNA*

Tesis para optar el Título de Biólogo Acuicultor

Tesista: Bach. José Alexander Carranza Luna

-------------------------------------------------

MSc. Lucio Encomenderos Yépez **Presidente**

----------------------------------------------- ----------------------------------------------------------

 Blga. Acui. Carmen Yzásiga Barrera M.Sc. Zelada Mázmela, Eliana Victoria Dr. (c) **Integrante** Integrante

Nuevo Chimbote - Perú

2017

# **DEDICATORIA**

<span id="page-3-0"></span>*Para el Ser Supremo que me fortalece, me guía, en quién deposito mi confianza cada día y me ilumina al tomar las decisiones más importantes en mi vida.* 

> *A los seres que cada día con su ejemplo me enseñan que toda meta se consigue con esfuerzo, sacrificio, dedicación y paciencia. Quienes me acompañan en cada reto, cada aventura y me alientan con su frase: Adelante... nosotros estamos aquí! José, Rosario y Ximena*

> > *Carranza Luna José A.*

#### **AGRADECIMIENTO**

<span id="page-4-0"></span>Toda aventura tiene un inicio y un final… hoy se culmina ésta, la mayor aventura en mi etapa profesional. Pero esto no podría haberse concretado sin la ayuda del ser que todo lo sabe, todo lo puede y, que me ha guiado desde siempre. Gracias Padre Celestial por ser mi fortaleza en todo momento de dificultad, de desánimo, de frustración, por iluminarme con tu sabiduría, por ser parte de mis alegrías y, poner a las personas correctas en el lugar y en el momento indicado.

La curiosidad por la ciencia estuvo en mí desde mi niñez con los viajes a la playa, las salidas al campo, las visitas a los museos, la visita al zoológico, mi primera disección de insectos, la primera enciclopedia, … me hicieron ver la vida de una manera diferente. Y aquí los responsables de mi continuo contacto con la naturaleza, mis amados padres. Ellos son los grandes arquitectos de mi vida, ellos quizás sin saberlo, hicieron nacer en mí la admiración por las creaciones de Dios, sembraron en mi esa pasión que hoy es mi motivo de ser, el amor a la Ciencia.

Gracias José, Rosario y Ximena, mi amada familia, por ser mi fortaleza, mi sostén, mis mejores amigos, en quienes confío plenamente, por desprenderse aún de lo poco que hubo con tal de contribuir a mi felicidad. Gracias por acompañarme durante esta aventura de la tesis y compartir conmigo la felicidad de una meta más lograda.

Pero, mientras crecía en conocimiento, siempre pensé que Dios tenía algo preparado para mí, que todo esfuerzo, sacrificio y servicio en mi juventud, en un momento serían recompensados. Tal es así, que durante las clases de Fisiología en la UNS, tuve la bendición de conocer a la que llegaría a ser mi Maestra, la profesora M. Sc. Zelada Mázmela Eliana Dr. (c), jefa del Laboratorio de Genética, Fisiología y Reproducción de la UNS en el que he concretado esta tesis de titulación.

Si bien las clases fueron magistrales, fueron las clases de Genética las que rápidamente me ayudaron a encontrar mi esencia, mi pasión. Sin dudarlo, empecé a trabajar con la Profesora Eliana, quien siempre decía tener el sueño del "Laboratorio", el cual me ha dado tantas alegrías y abierto tantas puertas que nunca pude haber imaginado. Hoy le agradezco por sus enseñanzas, por su ejemplo y amor por la ciencia que inspiran en mi deseos de superación personal y académicos, por disciplinarme cuando necesario y sobre todo por su sincera amistad. Agradecido eternamente con Usted "Madre en la Ciencia". *¡Es puerta de luz, un libro abierto…! ¡El cielo es el límite José, con el favor de Dios!.*

¡El Laboratorio nomás es un sueño, es una realidad!, finalmente había luz verde para enrumbarme en esta aventura que llamamos "La Tesis" y, como toda aventura tiene un compañero, pues no tuve mejor suerte que tener la compañía de la Profesora Blga. Carmen Yzásiga. Gracias por acompañarme en cada muestreo, en el procesamiento de las muestras, las extracciones de ADN, los PCR, por guiarme y ser parte de mi formación profesional. Eternamente agradecido por su incondicional amistad.

En el transcurso que el Laboratorio se implementaba, tuve la dicha de conocer al Biólogo Eduardo Reyes, a quien le agradezco por ser mi Co-Asesor en la tesis. Por introducirme en el campo de la biología molecular al aprender cada una de las técnicas usadas en el desarrollo de esta tesis. Así mismo, por ayudarme en el adiestramiento para los análisis bioinformáticos, la edición de las figuras contenidas en este manuscrito, entre otros. Muchas gracias por acompañarme en esta aventura Eduardo y por la gran amistad que hoy tenemos.

Al poco tiempo de conocer a mi Co-asesor, conocí a un gran amigo, el Biólogo Percy Pinedo, quién también me introdujo al campo de la biología molecular, a la vez que me ayudó con parte de los análisis de esta investigación. Gracias por acompañarme al igual que Eduardo en esta gran aventura y por la amistad que aún perdura.

Es bueno aclarar, que mis inicios en el Laboratorio, fueron acompañados por la amistad de una amiga incondicional Julissa, a quien le agradezco por brindarme su sincera amistad, por su ejemplo de perseverancia, disciplina y responsabilidad. Por acompañarme en las buenas y en las malas de esta aventura y, por ser un ejemplo de que todo se consigue con esfuerzo y dedicación.

Poco a poco la familia del Laboratorio fue creciendo y me permitió conocer a Sonia, Gustavo, Yarim. Fabiola, Erika, Naldy, Oscar, Sissy, Joel, Rosmery, Erick, Brenda, Irina, Francisco, César, Luis, Karen y Ronald con quienes he compartido grandes momentos. Gracias a cada uno por su ayuda y por su amistad. Y cómo dije anteriormente, el Laboratorio me ha dado muchas alegrías y me permitió conocer a un gran amigo, Sam Church, doctorando de la Universidad de Harvard, quién me ayudó con algunos análisis bioinformáticos de este estudio.

Finalmente, gracias a mis familiares y amigos, quienes siempre están para compartir mis alegrías, como hoy que termino de redactar La Tesis.

<span id="page-5-0"></span>A todos, mis muestras de eterna gratitud.

# **ABREVIATURAS**

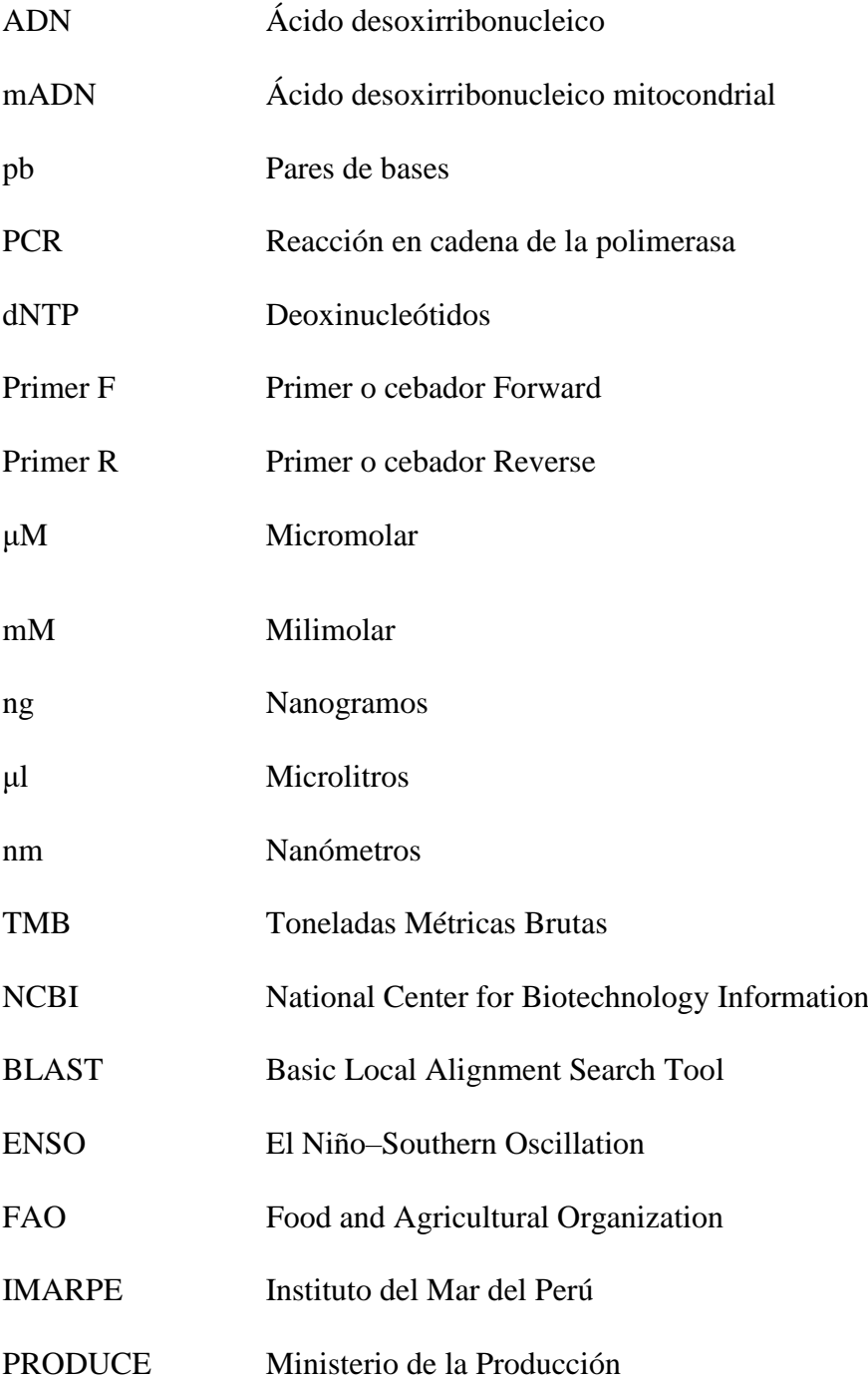

# ÍNDICE GENERAL

<span id="page-7-0"></span>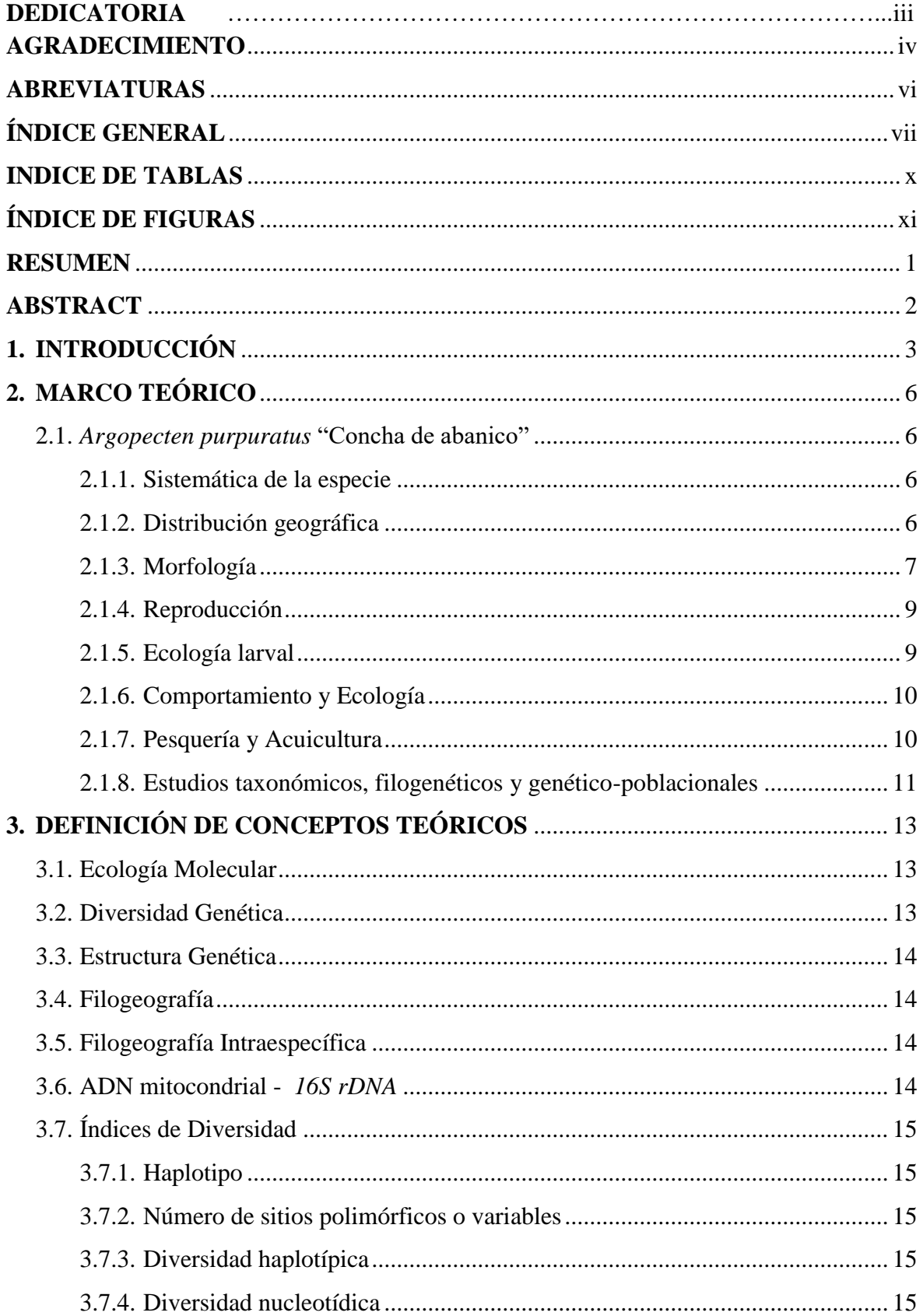

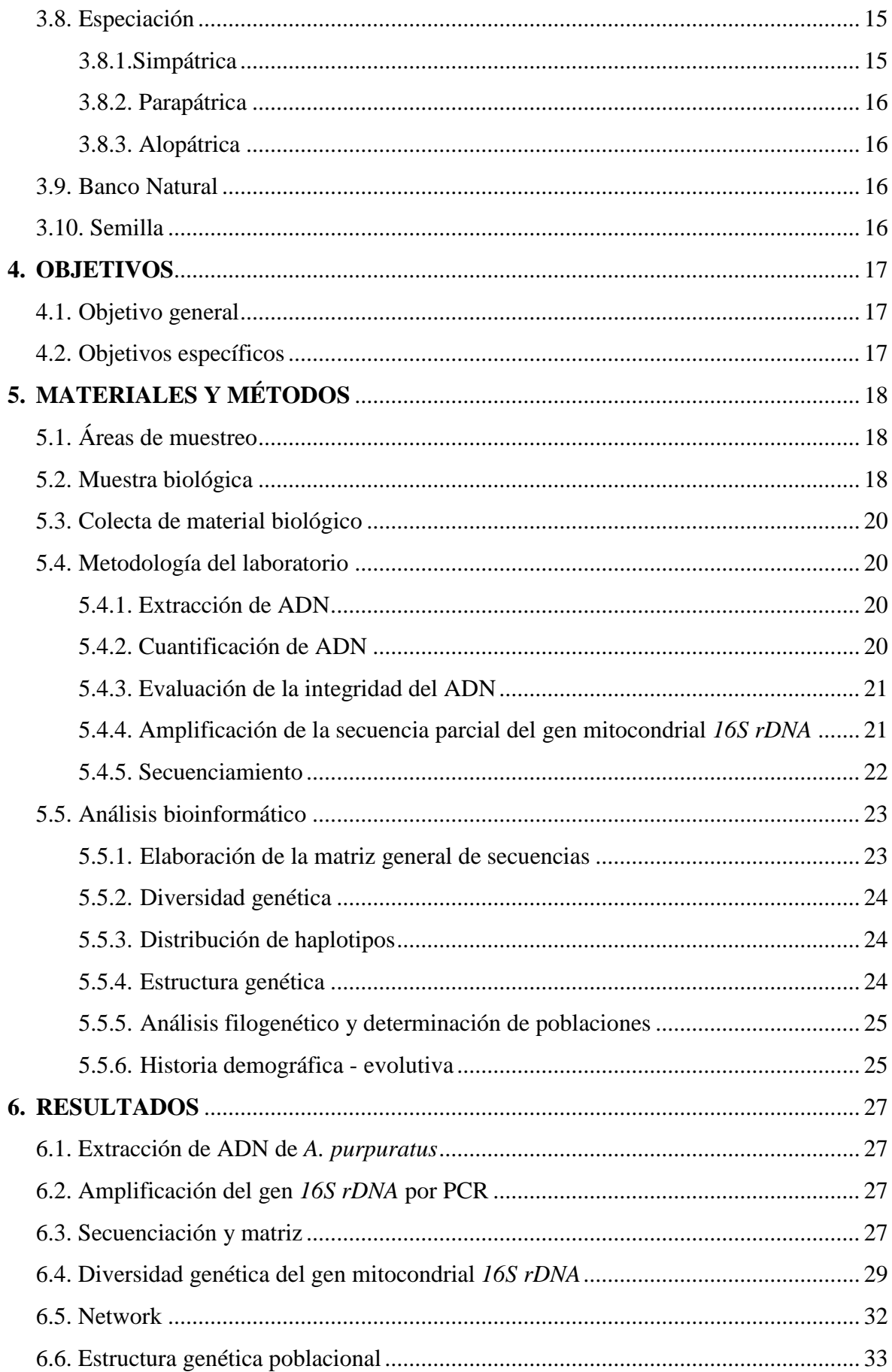

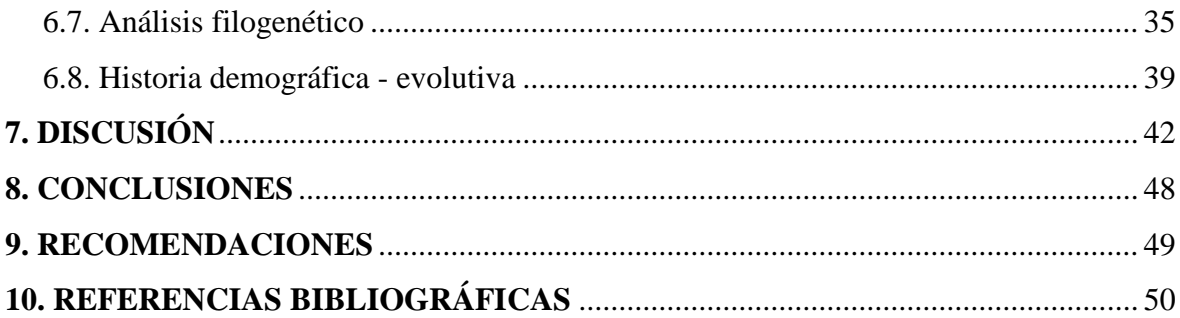

# **INDICE DE TABLAS**

<span id="page-10-0"></span>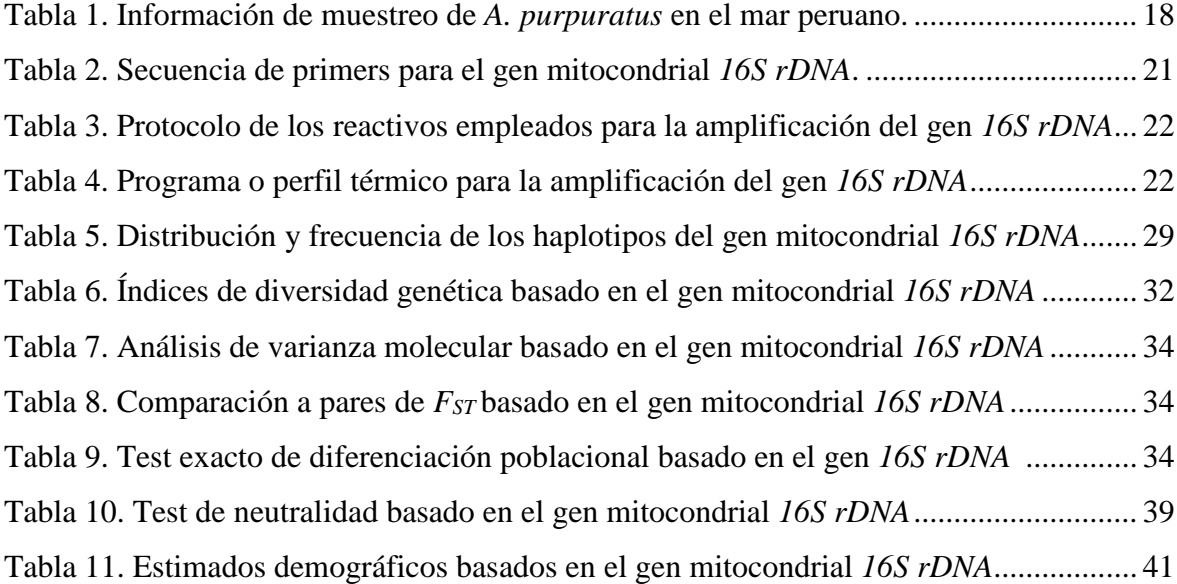

# **ÍNDICE DE FIGURAS**

<span id="page-11-0"></span>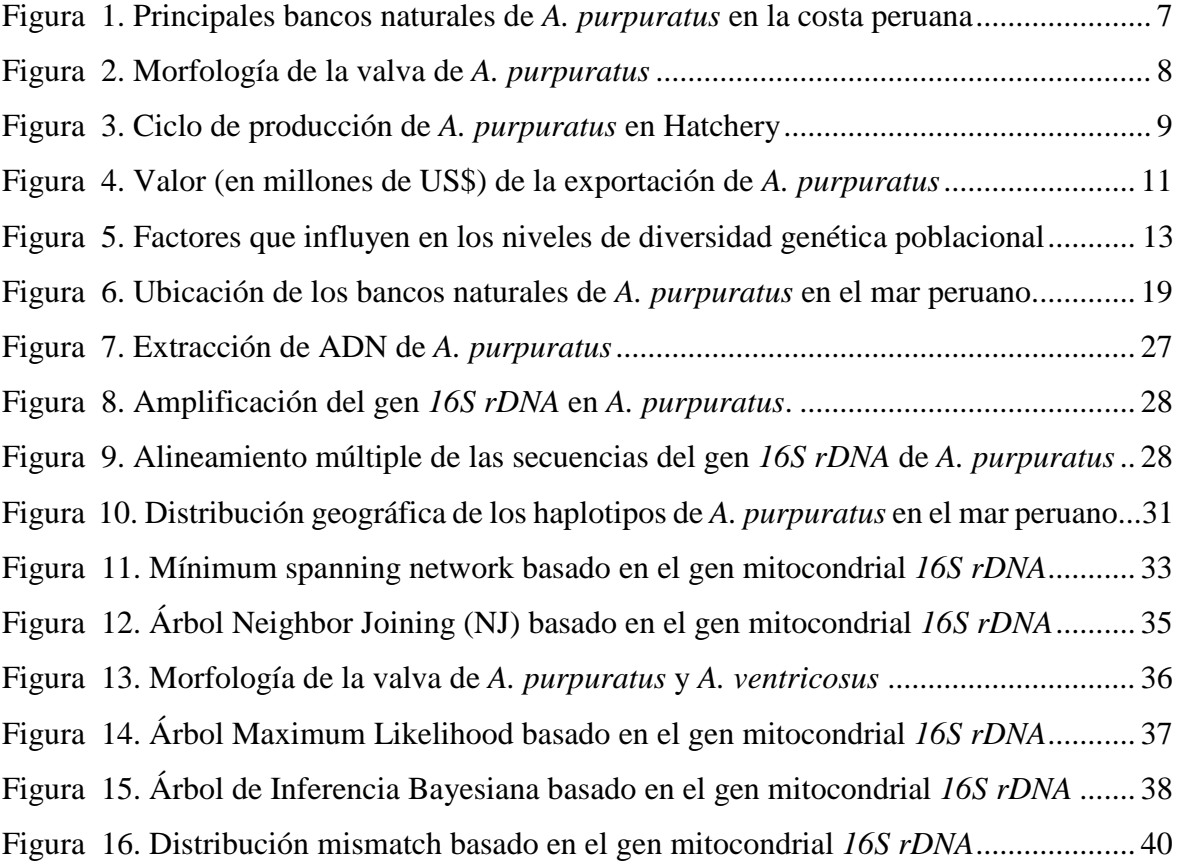

# **RESUMEN**

<span id="page-12-0"></span>*Argopecten purpuratus* "Concha de abanico" es un molusco bivalvo de la familia de los Pectínidos, con gran importancia para el Perú, debido a que posee el más alto nivel de exportación en cuanto a producción acuícola se refiere. Sin embargo, a pesar de su gran importancia, existen muy pocos estudios sobre la genética poblacional de esta especie en el litoral peruano. Por esta razón, el objetivo de este trabajo de investigación, fue estudiar la estructura genético poblacional de esta especie en la Macroregión Norte-Centro del mar peruano, empleando el gen mitocondrial *16S rDNA*. Para ello, 127 organismos fueron extraídos mediante buceo autónomo de ocho localidades (entre bahías e islas) de la zona de estudio y, una región parcial de 679pb del gen *16S rDNA* se logró secuenciar exitosamente. En total, se detectaron 34 sitios de variación nucleotídica con predominancia de transiciones, así como 34 haplotipos. Cuatro haplotipos fueron comunes para todas las poblaciones. Así mismo, se determinaron los índices de diversidad genética tales como diversidad nucleotídica y haplotípica, con valores de 0.0032 y 0.8069 en la población general respectivamente, indicando indicios de un proceso de expansión poblacional. Además, se generó un *minimum spanning network*, el cual presentó una estructura tipo estrella, típico de especies con baja estructura poblacional. Estos resultados se corroboraron con un análisis de varianza molecular (AMOVA), así como de índice de fijación *FST*, indicando que los niveles de diferenciación molecular radican dentro de las poblaciones y, por lo tanto una escasa estructuración. El análisis filogenético con NJ, permitió inferir la posible existencia de dos especies de bivalvos que podrían estar viviendo en simpatría en nuestro litoral, aunque posteriores análisis de ML e inferencia bayesiana no soportaron esta hipótesis; posteriores análisis son requeridos*.* Finalmente, valores negativos de los test de neutralidad y una distribución *mismatch*, unimodal, permiten concluir que existió un proceso de expansión poblacional después de un pequeño tamaño poblacional efectivo de *A. purpuratus* en el litoral peruano.

**Palabras claves:** *Argopecten purpuratus*, concha de abanico, gen mitocondrial *16S rDNA*, estructura genética poblacional, mar peruano.

# **ABSTRACT**

<span id="page-13-0"></span>*Argopecten purpuratus* "Sea scallop" is a bivalve mollusk from the Pectinidae family, with high importance for Peru, because it has the highest level of export in terms of aquaculture production. However, in spite of their high importance, there are very few studies on the population genetics of this species in the peruvian coast. For that reason, the aim of this investigation was to study the genetic structure of this species in the north-central region of the Peruvian sea, using the mitochondrial *16S rDNA* gene. For that, 127 organisms were extracted by autonomous diving from eight localities (among bays and islands) of the northcentral region of the peruvian sea and, a 679bp partial region of the *16S rDNA* gene was successfully sequenced. In total, 34 sites of nucleotide variation with predominance of transitions were detected, as well as 34 haplotypes. Four haplotypes were common in all populations. The diversity indexes was also determined, as nucleotide and haplotype diversity, with values of 0.0032 and 0.8069 in the general population respectively, indicating a process of population expansion. Likewise, a *minimum spanning network* was generated, which presented a star-like structure, typical of species with low population structure. These results were corroborated by an analysis of molecular variance (AMOVA), as well as *FST* fixation index, indicating that levels of molecular differentiation lie within populations and thus, a poor genetic structure. The phylogenetic analysis with NJ allowed us to infer the possible existence of two bivalves species that could be living in sympatry along the peruvian sea, although ML and Bayesian inference analysis, did not support this hypothesis; further analysis need to be conducted. Finally, negative values of the neutrality test and a unimodal mismatch distribution; allow us to conclude that there was a population expansion process after a low effective population size of *A. purpuratus* in the peruvian sea.

**Key Words:** *Argopecten purpuratus, sea scallop, mitochondrial 16S rDNA gene, geneticpopulation structure, peruvian sea.*

# **1. INTRODUCCIÓN**

<span id="page-14-0"></span>La producción mundial de moluscos bivalvos, se viene incrementando sustancialmente en los últimos años, pasando de cerca de 1 millón de toneladas en 1950 a alrededor de 13,6 millones de toneladas en 2005 y 14,884 millones de toneladas al 2012 (FAO, 2014). Este crecimiento es el resultado de la producción a nivel de acuicultura, que fue particularmente rápido en la década de 1990.

China es el país que figura como el principal productor de bivalvos por acuicultura con alrededor de 12 millones de toneladas en 2014, cinco veces mayor que la del resto del mundo. Sin embargo, en América Latina y el Caribe, se alcanzó aproximadamente 128 418 toneladas representando el 1,07% del total mundial de la producción acuícola e ingresos de U\$ 432 millones, destacando Chile como el mayor productor en la región seguido por Brasil y Perú (Lovatelli *et al.*, 2008; FAO, 2016).

En Perú, el molusco bivalvo *Argopecten purpuratus* es una de las especies de exportación más importantes, con una amplia distribución a lo largo de la costa peruana y el norte de Chile. Debido a ello, se han realizado diversos estudios sobre la dinámica poblacional de la especie, con el objetivo de incrementar su cultivo. Sin embargo, no existe un sistema o plan de ordenamiento de su pesquería con fines de conservación y explotación racional (Wolff & Mendo, 2000; Mendo *et al.,* 2008).

Las pocas normas establecidas se basan en la talla mínima legal de extracción de 65mm de altura y a restricciones para la pesca mediante vedas, complicándose aún más cuando se promueven las actividades de maricultura de esta especie, a través de normas que merman la posibilidad de realizar un severo control de la extracción de semilla de los bancos naturales, desde que se incrementó su tamaño poblacional a raíz de los eventos "El Niño" (Mendo & Wolff, 2002; Mendo *et al.,* 2008).

Frente a las actividades pesqueras y acuícolas, los estudios genéticos como los de estructura genética de una especie con el uso de marcadores moleculares, son de vital importancia porque permiten identificar poblaciones que requieren ser consideradas como distintas unidades de manejo ya sea para su conservación o para su aprovechamiento sostenible. En otras palabras, se requiere incrementar el "recurso genético", nombre dado a toda la información genética o genómica para un grupo de individuos representativos de una especie, el cual constituye un recurso natural (Kenchington *et al.,* 2003; Barahona, 2014).

El descubrimiento de la importancia de los indicadores genéticos para la conservación de las especies, la obtención de materia prima suficiente para generar programas de mejoramiento genético y la sostenibilidad de los bancos naturales, hace que el conocimiento de los recursos genéticos sea cada vez más importante (Kenchington *et al.,*  2003). Su ausencia, podría conllevar a una severa disminución de la diversidad genética poblacional en la especie, como el reportado para las poblaciones de cultivo de *A. irradians* en China (Wang *et al.,* 2007), pudiendo llegar al punto donde podría ser difícil para las especies recuperarse, lo que significa que en el futuro estos recursos que actualmente son tan importantes para la acuicultura, pasen a ser insostenibles (Astorga, 2014).

El conocimiento de cómo los factores genéticos contribuyen a la formación de una población es relevante para la planificación de la explotación de los recursos, ya que, el reconocer las poblaciones como unidades de pesca independientes conllevan a evitar la pérdida de características poblacionales importantes, la conservación de su patrimonio genético (Ferrada *et al.,* 2002; Godoy, 2009), optimizar los programas de producción acuícola (Katsares *et al.,* 2008) e incluso proveer la base para generar mejores planes de manejo para futuras introducciones de especies exóticas (Yuan *et al.,* 2009).

Así mismo, es importante considerar que la información generada del uso de marcadores moleculares no sólo contribuyen al campo de la ecología molecular o biología evolutiva, dado que, puede ser empleada en la identificación de genes para resistencia a enfermedades o algún otro fenotipo de interés comercial para programas de mejora genética e incluso identificación de especies, clave en los centros o bancos de germoplasma como algunos ejemplos (Yañez, 2002; Astorga, 2014).

Actualmente, existe escasa información sobre el estado genético de las poblaciones naturales de *A. purpuratus* en nuestro país principalmente (Galleguillos & Troncoso, 1991; Marín *et al.,* 2013), lo que está conllevando a una explotación insostenible del recurso (Mendo *et al.,* 2008). Por tanto, la presente tesis tiene como objetivo resolver la siguiente pregunta de investigación ¿Cuál es la estructura genético-poblacional de *Argopecten purpuratus "*concha de abanico" de la Macroregión Norte-Centro del mar peruano?. Los resultados obtenidos, permitirán elucidar el nivel de diferenciación genética existente en las poblaciones naturales de *A. purpuratus* "concha de abanico" de esta parte del litoral peruano, necesarios para el uso sostenible del recurso.

# **2. MARCO TEÓRICO**

# <span id="page-17-2"></span><span id="page-17-1"></span><span id="page-17-0"></span>**2.1.** *Argopecten purpuratus* **"Concha de abanico"**

# **2.1.1. Sistemática de la especie**

La familia Pectinidae (Wilkes 1810), es una de las familias de bivalvos marinos más extensa que existe, con alrededor de 225 especies clasificadas en 56 géneros (Puslednik & Serb, 2008), ampliamente distribuidos a nivel mundial formando una parte importante de las comunidades bentónicas, con un amplio rango de formas, tamaños, colores y formas de la valva (Brand, 2006).

En el Perú se han reportado 6 géneros y 10 especies de pectínidos, de los cuales *Argopecten purpuratus* (Lamarck 1819) comúnmente denominada "concha de abanico", tiene una relevante importancia comercial (González, 2010). La posición sistemática de *A. purpuratus* es como sigue:

**Reino**: *Animalia*

 **Phylum**: *Mollusca*  **Clase**: *Bivalvia*  **Subclase:** *Pteriomorphia*  **Superorden**: *Euptheriomorphia*  **Orden**: *Pectinoida*  **Suborden**: *Pectinina*  **Superfamilia**: *Pectinoidea*  **Familia**: *Pectinidae*  **Genus**: *Argopecten*  **Especie**: *Argopecten purpuratus* (Lamarck 1819)  **Nombres comunes**: Concha de abanico, ostión

del norte, vieira, fan shell, scallop.

# <span id="page-17-3"></span>**2.1.2. Distribución geográfica**

*A. purpuratus* posee una amplia distribución geográfica, la que abarca desde la zona de Paita- Perú (5°S, 81°W) hasta Tongoy-Chile (30°S, 71°W) (Valdivieso & Alarcón, 1985; Marincovich, 1973) pudiendo incluso ser hallada en Los Organos (al norte de Paita: 4.17°S) y al sur de Valparaíso en Chile, aunque esto como resultado de transporte para propósitos acuícolas (Mendo *et al.,* 2016).

En el Perú, los bancos naturales -áreas donde tradicionalmente existe asentamiento de larvas y por lo tanto reclutamiento de concha de abanico de forma intermitente o fluctuante de acuerdo a las condiciones ambientalesmás importantes, se encuentran en la Bahía de Sechura, Isla Lobos de Tierra, Isla Blanca, Bahía de Samanco, Los Chimus, Las Salinas, Guaynuná, Tortugas, Bahía Independencia, Bahía de Paracas, Lagunillas, Isla San Lorenzo, Isla El Frontón (Mendo *et al.,* 2008) (Figura 1).

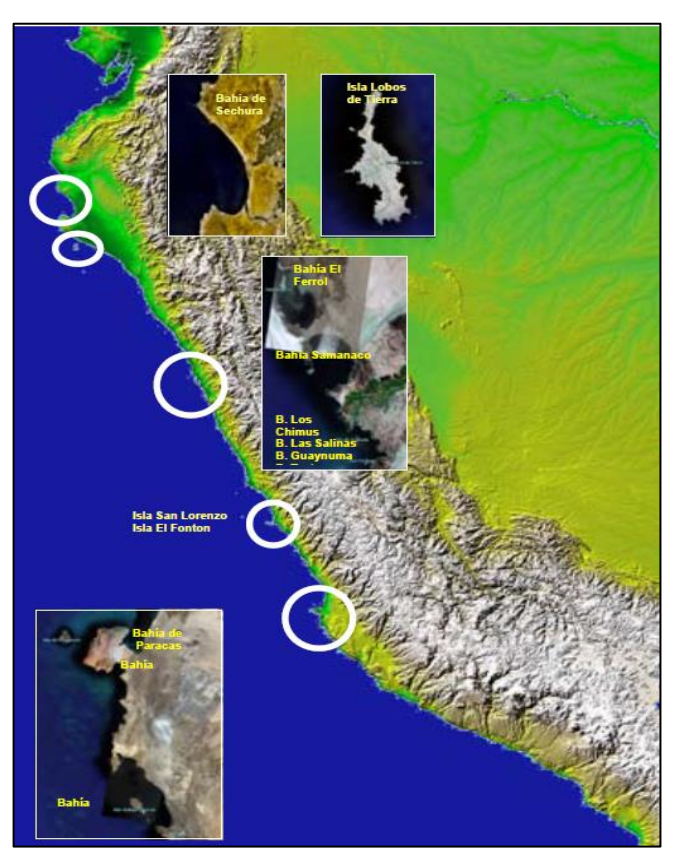

Figura 1. Principales bancos naturales de *A. purpuratus* en la costa peruana. Adaptado de Mendo *et al.* (2008).

# <span id="page-18-0"></span>**2.1.3. Morfología**

*Argopecten purpuratus,* es un bivalvo hermafrodita que presenta una valva grande, sólida, circular, moderadamente convexa, más larga que alta (H/L = 0.906 0.004). Equivalva, concha simétrica, pleutética, la valva izquierda algo más abombada que la derecha. Equilateral, orejas casi iguales, las anteriores 1.02 – 1.21 veces más largas que las posteriores. La oreja anterior de la VD con 4-5 costillas, la de la VI con 5-8 costillas. Las orejas posteriores de ambas

valvas con 6-9 costillas. La coloración de la valva es una de las características resaltantes por su gran variedad. Algunas son completamente blancas, crema o naranja moteado de crema o púrpura. La coloración interna de las conchas blancas, es blanca reluciente, pero en las coloreadas hay bandas concéntricas de colores (Peña, 2001).

La ornamentación externa está formada por 24 – 26 costillas radiales, anchas, lisas y almenadas, que se aplastan hacia el margen ventral. Generalmente la valva derecha con una costilla menos que la izquierda. No presenta estrías concéntricas elevadas en los espacios intercostales (Peña, 2001; IMARPE, 2015) (Figura 2).

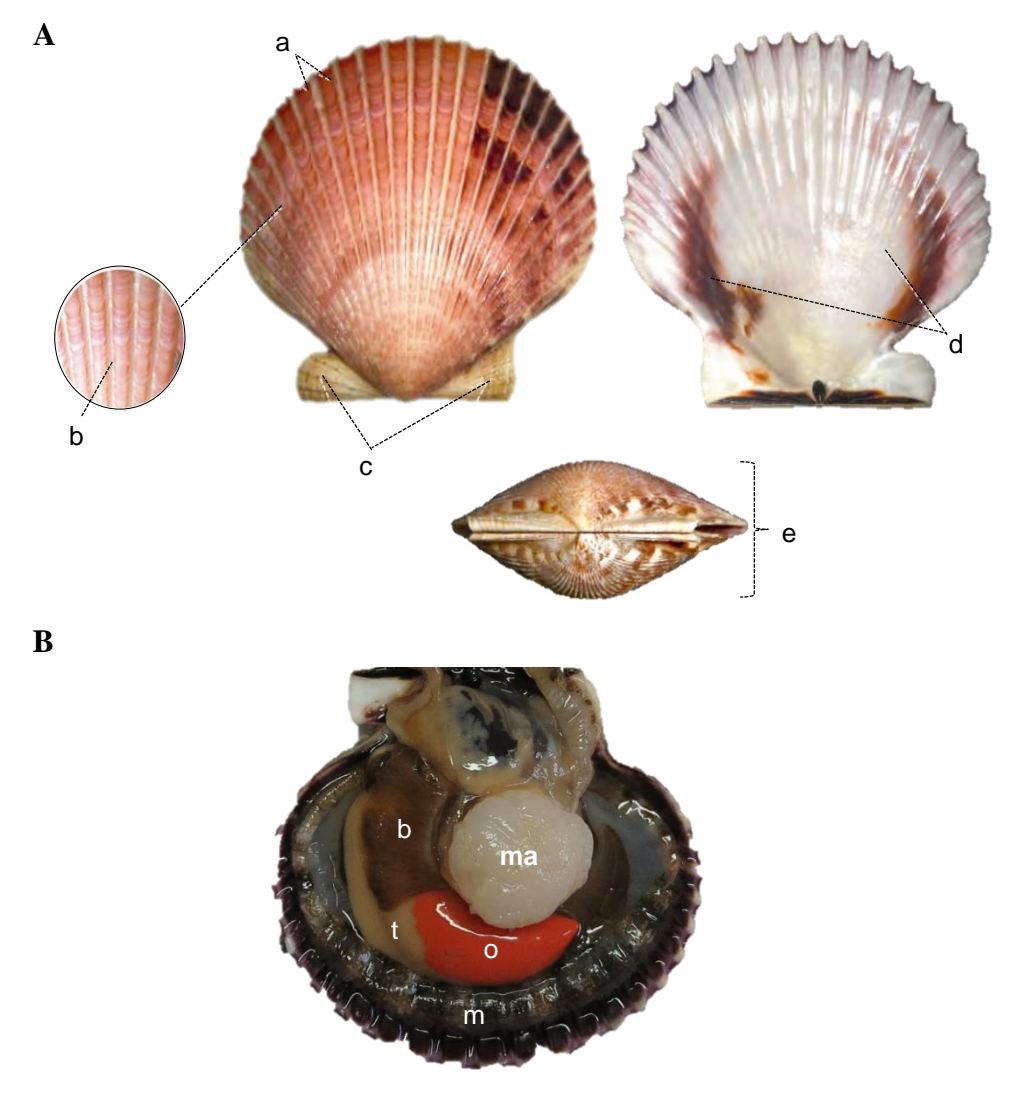

Figura 2. **A) Morfología de la valva de** *A. purpuratus***.** (a) Costillas radiales notorias entre 24-26. (b) No estrías concéntricas en los espacios intercostales. (c) Orejas desiguales, las anteriores más grandes. (d) Coloración interna central blanca con manchas a los lados. (e) Poca altura. Figura tomada de IMARPE, 2015. **B) Anatomía interna de** *A. purpuratus.* (ma) Músculo aductor. (m) Manto. (b) Branquias. (t) Teste. (o) Ovario. Fuente: elaboración propia.

# <span id="page-20-0"></span>**2.1.4. Reproducción**

*Argopecten purpuratus,* es un hermafrodita funcional de vida libre con desove masivo, es decir que las espermas y ovocitos son liberados al agua donde ocurre la fertilización.

La madurez sexual es alcanzada en individuos de aproximadamente 25mm de altura de valva (Mendo *et al.,* 1989) y se estima que 1 – 10 millones de ovocitos son liberados durante el primer evento de desove (Valdivieso & Alarcón, 1985).

# <span id="page-20-1"></span>**2.1.5. Ecología larval**

Desde la fertilización de gametos en el agua hasta los estadios larvales (trocófora, D-veliger y larva umbonada) presentan una fase estrictamente pelágica, la cual cambia a una fase bentónica desde el estadio pediveliger hasta el individuo adulto (Figura 3).

Se ha observado que los estadíos post-larvales de *A. purpuratus* se adhieren por filamentos del biso a sustratos filamentosos como las macroalgas *Rhodymenia* sp, tubos de poliquetos y *Ulva* sp, en el ambiente natural. Se desconoce cuándo liberan el biso y migran hacia el sustrato característico (Mendo *et al.,* 2016).

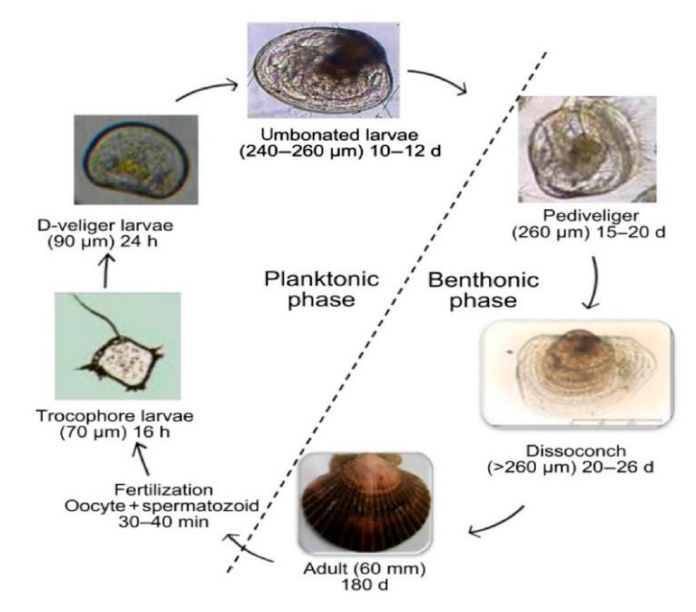

Figura 3. Ciclo de producción de *A. purpuratus* criado en un laboratorio privado en la Bahía de Sechura, mostrando tamaño y edad en cada estadio de desarrollo en (min) minuto, (h) horas o (d) días. Figura tomada de Mendo *et al.* (2016).

#### <span id="page-21-0"></span>**2.1.6. Comportamiento y Ecología**

La especie es hallada principalmente en aguas poco profundas 5 – 40 m de bahías semiprotegidas sobre sustrato arenoso, pedregoso o areno-fangoso (Mendo *et al.,* 2016).

Su alimentación se basa principalmente en fitoplancton, en el que las diatomeas constituyen el 80% del total de especies ingestadas. Así mismo, en menor proporción se alimentan de zooplancton como copépodos, larvas de invertebrados y protozoarios, además de detritus (Rouillon *et al.,* 2002).

Factores ambientales como: temperatura, oxígeno disuelto, salinidad, turbidez y velocidad de corrientes marinas influyen en el comportamiento, estado reproductivo, distribución y crecimiento de la especie (Cueto *et al.,* 2014; Mendo *et al.,* 2016). Actualmente las Bahías de Independencia y Sechura, presentan el mayor porcentaje de biomasa de la especie.

# <span id="page-21-1"></span>**2.1.7. Pesquería y Acuicultura**

La pesquería de *A. purpuratus* se inició en el Perú por la década del 50, en tanto que, las primeras experiencias en cultivo extensivo -tipo de acuicultura rústica- se iniciaron en 1979 (Bandin & Mendo, 1999; González, 2010). Ambas actividades, pesca y acuicultura se intensificaron durante el período 1983 – 1984, en el cual *A. purpuratus* presentó un incremento poblacional en los bancos naturales como consecuencia del evento "El Niño", predominando la Bahía Independencia y sus áreas adyacentes (Wolff, 1987; Wolff, 1988; Wolff & Mendo, 2000; Mendo *et al.,* 2008). No obstante, la Macroregión Norte-Centro es la que actualmente alberga la mayor población de la especie, debido a la industria acuícola mayoritariamente.

Es así que *A. purpuratus,* es la especie que lidera los niveles de producción de la maricultura peruana con producciones de hasta 8 336,86TMB en el 2014, principalmente en la región norte, con los departamentos de Piura y Ancash liderando los niveles de producción y cosecha cada año. Además, esto significó ingresos de hasta 160 millones de dólares en el 2013 (Figura 4), producto de exportación a Francia, Bélgica, Estados Unidos, Holanda, Italia,

España entre otros, como principales países consumidores e importadores de este producto, básicamente para fines culinarios (PRODUCE, 2014).

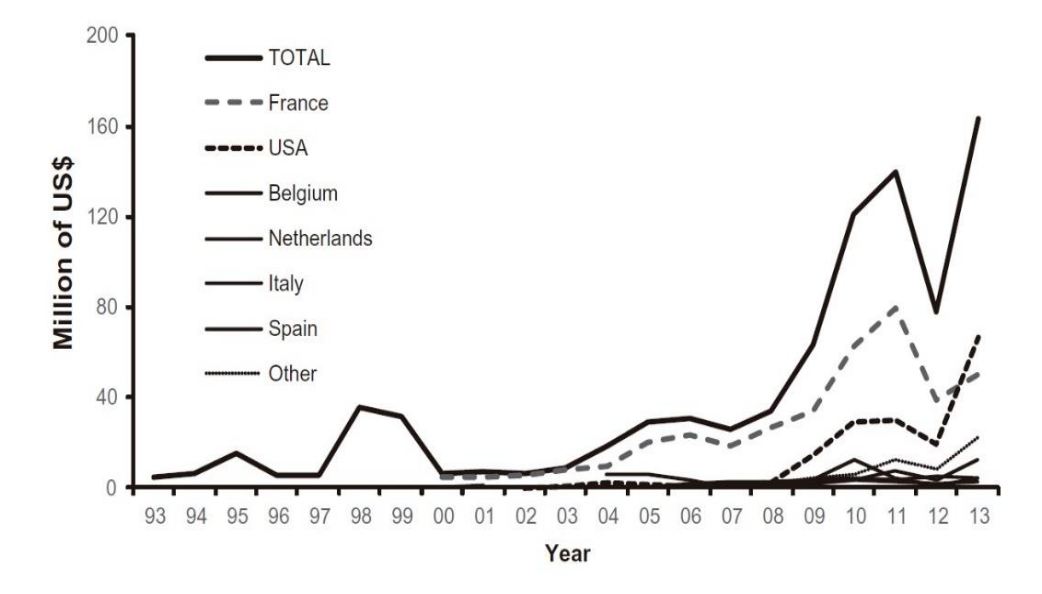

Figura 4. Valor (en millones de US\$) de la exportación de *A. purpuratus* del 200 al 2013. Fuente PRODUCE (2014).

# <span id="page-22-0"></span>**2.1.8. Estudios taxonómicos, filogenéticos y genético-poblacionales**

Las conchas o vieiras, con más de 300 especies identificadas en los océanos del mundo, son una fauna importante a nivel comercial y ecológico de bivalvos (Zhan *et al.,* 2009). Diversas investigaciones relacionadas con la dinámica poblacional de diferentes bivalvos a nivel de América Latina y el Caribe (FAO, 2007) se han desarrollado con la finalidad de realizar una adecuada gestión de las poblaciones naturales. Así mismo, estudios como filogeografía (Zhan *et al.,* 2007; Ni *et al.,* 2012), selección genética (Toro *et al.,* 2004), identificación de especies e híbridos (Hu *et al.,* 2013), filogenia (Saavedra & Peña, 2006; Puslednik & Serb, 2008) entre otros, han permitido aumentar nuestro conocimiento de las especies, así como, explicar cuáles son los factores responsables de la diferenciación y estructuración genética en este grupo, aunque con resultados variados.

En el caso particular de *A. purpuratus*, se han realizado algunos estudios genético poblaciones con un enfoque clásico usando aloenzimas como marcadores genéticos, entre ellos Galleguillos & Troncoso (1991) y Moraga *et al.* (2001) con poblaciones chilenas e Ysla (2009) con 3 poblaciones de Perú y 3 de Chile, concluyendo en la no estructuración genética de la especie.

A la fecha, sólo un estudio empleando marcadores moleculares mitocondriales y nucleares (microsatélites) se ha realizado en las poblaciones peruanas (Marín *et al.*, 2013). Sin embargo, el número de bahía muestreadas, el número de individuos y de marcadores, impiden dar una conclusión sólida de la situación actual de la estructura genético poblacional de la especie en la costa peruana.

# **3. DEFINICIÓN DE CONCEPTOS TEÓRICOS**

#### <span id="page-24-1"></span><span id="page-24-0"></span>**3.1. Ecología Molecular**

Se define de manera general como el conocimiento y aplicación de marcadores genéticos moleculares para explorar preguntas y problemas en ecología y evolución.

La naturaleza y la escala de los estudios de ecología molecular están definidas por el hecho de que se estudian las relaciones genéticas entre individuos, poblaciones y especies y que se emplean marcadores genéticos moleculares, ya sea en forma de proteínas o de secuencias de ADN. Dado que dichos marcadores se asocian a las genealogías, la ecología molecular también considera principios de genética y de herencia (Vázquez, 2007).

# <span id="page-24-2"></span>**3.2. Diversidad Genética**

La diversidad genética es la clave para la supervivencia a largo plazo de las poblaciones y muchos factores influyen en los niveles del mismo dentro de una población (Figura 5). Estimaciones de la diversidad genética son usualmente calculadas con uno o más de los siguientes: diversidad alélica (*A*), proporción de loci polimórficos (*P*), heterocigosidad observada (*Ho*), diversidad haplotípica (*h*) o diversidad nucleotídica (*π*). La diversidad genética es a menudo equivalente a la heterocigosidad que se espera en el equilibrio Hardy-Weinberg (Freeland, 2005)

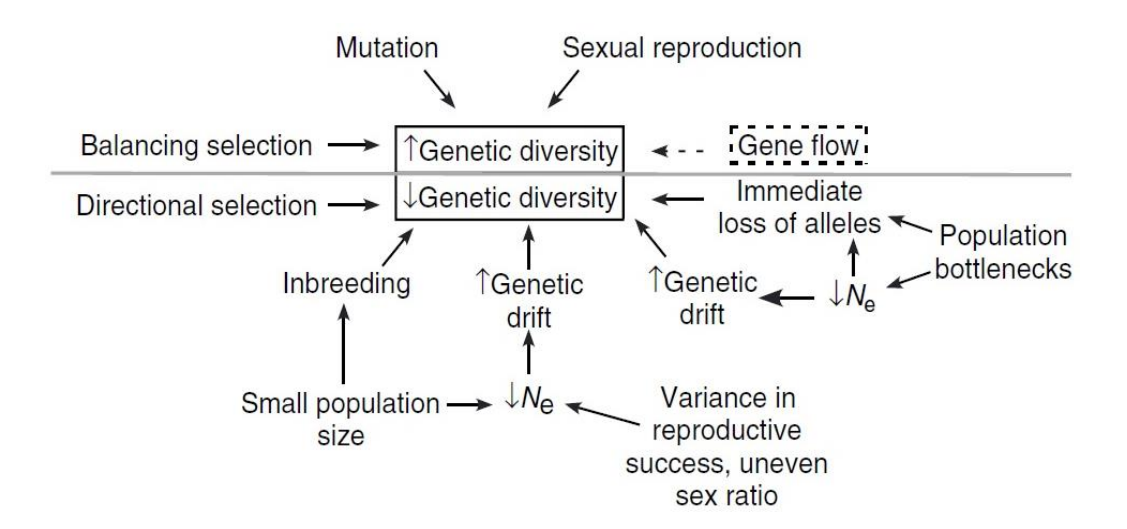

Figura 5. Una visión general de algunos de los principales factores que influyen en los niveles de diversidad genética dentro de las poblaciones. Figura tomada de Freeland (2005).

## <span id="page-25-0"></span>**3.3. Estructura Genética**

Es la distribución de la diversidad genética (genotipos, alelos, o haplotipos) en el espacio y tiempo, dentro y entre las poblaciones de una especie y está influenciada por procesos genéticos como la selección, la recombinación, la mutación, deriva génica y el flujo génico (Slatkin, 1994).

# <span id="page-25-1"></span>**3.4. Filogeografía**

La filogeografía enfatiza aspectos históricos de la distribución espacial actual de linajes de genes utilizando información temporal (histórica) que ha sido posible obtener a partir del uso y análisis de la información contenida en las moléculas de ADN. Esto es, trata de interpretar la extensión y el modo en que los procesos demográficos históricos han dejado marcas evolutivas en la distribución geográfica actual de caracteres genéticamente basados (Avise, 2000).

# <span id="page-25-2"></span>**3.5. Filogeografía Intraespecífica**

El estudio de la distribución geográfica de linajes de genes de poblaciones de una misma especie (Vázquez, 2007).

# <span id="page-25-3"></span>**3.6. ADN mitocondrial -** *16S rDNA*

El genoma mitocondrial comprende una molécula circular de ADN, la que en animales, contiene normalmente 36 ó 37 genes; dos para ARN ribosómicos, 22 para ARN de transferencia y 12 ó 13 para subunidades de proteínas multiméricas de la membrana mitocondrial interna. Además, hay una secuencia no codificante denomina la Región Control (CR) debido a su papel en la replicación y transcripción de moléculas. Así mismo, el ADN mitocondrial es libre de proteínas del tipo histonas, tiene la capacidad de reparación limitada o ineficiente, lo que ha sido implicado en la tasa de sustitución de nucleótidos y, por lo tanto, en una tasa de mutación relativamente alta (Palmer *et al.,* 2000; Zhang & Hewitt, 2003; Wan *et al.,* 2004).

El *16S rDNA* es un gen mitocondrial que codifica el ARN ribosomal 16S (16S rRNA) el cual es un componente de la subunidad menor 30S de los ribosomas mitocondriales y, es reconocido como el "gold standard" para estudios filogenéticos y de diversidad en varias comunidades. Este marcador es universal y presenta la ventaja de poseer ambos fragmentos altamente conservados, facilitando así el diseño de primers para la reacción en cadena de la polimerasa o PCR, con el objetivo de evaluar a todos los individuos que componen una comunidad (Vos *et al.,* 2012).

# <span id="page-26-1"></span><span id="page-26-0"></span>**3.7. Índices de Diversidad**

# **3.7.1. Haplotipo**

Los haplotipos o variantes del mtADN registran la historia matrilineal de eventos mutacionales, y pueden conectarse filogenéticamente en un filograma, el cual puede a su vez sobreponerse a la distribución geográfica del grupo de estudio, a fin de interpretar los procesos evolutivos responsables de la distribución actual de la especie o grupo de especies (Avise, 2000).

### <span id="page-26-2"></span>**3.7.2. Número de sitios polimórficos o variables**

Es el número de posiciones en una secuencia dada, que presentan por lo menos un polimorfismo.

### <span id="page-26-3"></span>**3.7.3. Diversidad haplotípica**

Es la probabilidad de que dos haplotipos tomados al azar sean diferentes. Su valor es 0 cuando todas las secuencias son idénticas y 1 cuando cada secuencia es un haplotipo distinto (Nei, 1987).

# <span id="page-26-4"></span>**3.7.4. Diversidad nucleotídica**

Es la probabilidad de que dos nucleótidos en la misma posición (homólogos) tomados al azar sean diferentes. Se calcula determinando las diferencias nucleotídicas a pares de haplotipos ponderándolas con las frecuencias de estos (Nei & Li, 1979).

#### <span id="page-26-6"></span><span id="page-26-5"></span>**3.8. Especiación**

#### **3.8.1. Simpátrica**

Donde los individuos son físicamente capaces de encontrarse entre sí con una frecuencia moderadamente alta. Las poblaciones pueden ser simpátricas si están segregadas ecológicamente, siempre y cuando una proporción bastante alta de cada población se encuentre con la otra a lo largo de ecotonos; y podrían ser simpátricos, aun reproduciéndose en diferentes estaciones. Dos especies comparten la misma área geográfica (Mallet *et al.,* 2009).

# <span id="page-27-0"></span>**3.8.2. Parapátrica**

Donde grupos de poblaciones ocupan regiones geográficas separadas pero contiguas, de modo que sólo una pequeña fracción de individuos en cada uno se encuentra con la otra (Mallet *et al.,* 2009).

# <span id="page-27-1"></span>**3.8.3. Alopátrica**

Donde grupos de poblaciones están separados por un espacio o área deshabitada a través del cual la dispersión y el flujo génico ocurren a muy baja frecuencia (Mallet *et al.,* 2009).

# <span id="page-27-2"></span>**3.9. Banco Natural**

Es el conjunto de organismos constituidos por una población de ejemplares bentónicos con predominio de un determinado taxón, que habitan un área geográfica específica. Los bancos naturales no pueden ser demarcados geográficamente en forma rígida, ya que los organismos que lo conforman realizan pequeñas migraciones relacionadas con procesos biológicos y ambientales (Ley de Promoción y Desarrollo de la Acuicultura - D.S.030- 2001-PE).

# <span id="page-27-3"></span>**3.10. Semilla**

Estadio de desarrollo de una especie hidrobiológica, obtenido del medio ambiente natural mediante la captación con colectores o la extracción, o que puede ser producido en ambiente controlado y sembrado en un ambiente acuático con fines de cultivo, poblamiento o repoblamiento (Ley de Promoción y Desarrollo de la Acuicultura - D.S.030- 2001-PE).

# **4. OBJETIVOS**

# <span id="page-28-1"></span><span id="page-28-0"></span>**4.1. Objetivo general**

Evaluar la estructura genético-poblacional de *Argopecten purpuratus "*concha de abanico" de la Macroregión Norte-Centro del mar peruano, empleando el gen mitocondrial *16S rDNA.*

# <span id="page-28-2"></span>**4.2. Objetivos específicos**

- Estimar el número, frecuencia y diversidad de haplotipos en base al marcador mitocondrial *16S rDNA* de los bancos naturales de *A. purpuratus* de la Macroregión Norte-Centro del mar peruano.
- Determinar la diversidad nucleotídica en base al marcador mitocondrial *16S rDNA* de los bancos naturales de *A. purpuratus* de la Macroregión Norte-Centro del mar peruano.
- Analizar las relaciones filogenéticas entre haplotipos del gen marcador mitocondrial *16S rDNA* de *A. purpuratus* a través del programa NETWORK.
- Determinar el número de poblaciones a nivel molecular mediante un análisis de varianza molecular (AMOVA), comparaciones a pares de *FST* y un test exacto de *FST* basado en el gen mitocondrial *16S rDNA* de *A. purpuratus* de la Macroregión Norte-Centro del mar peruano.
- Analizar las relaciones filogenéticas entre las secuencias del gen mitocondrial de *A. purpuratus* de la Macroregión Norte-Centro del mar peruano.
- Analizar el historial demográfico evolutivo de *A. purpuratus* de la Macroregión Norte-Centro del mar peruano.

# **5. MATERIALES Y MÉTODOS**

# <span id="page-29-1"></span><span id="page-29-0"></span>**5.1. Áreas de muestreo**

Los individuos fueron colectados en 8 bancos naturales reportados para la Macroregión Norte-Centro del mar peruano por Mendo *et al.* (2008), estos son: Bahía Sechura, Isla Lobos de Tierra, Isla Blanca, Bahía Samanco, Bahía Las Salinas, Bahía Tortugas, Bahía Guaynuná y Bahía San Bernandino (Figura 6).

# <span id="page-29-2"></span>**5.2. Muestra biológica**

Se analizaron entre 15 a 18 individuos de *A. purpuratus* (independiente del tamaño y estadio reproductivo), de cada uno de los 8 bancos naturales previamente seleccionados para el muestreo (Tabla 1). El tamaño de la muestra, aseguró el muestreo de la mayoría de los haplotipos a frecuencias que reflejen los de la población total (Luikart & Cornuet, 1998).

| <b>LOCALIDAD</b>     |              | ABREVIACIÓN DEPARTAMENTO | $\boldsymbol{n}$ | <b>COORDENADAS</b>                      | <b>FECHA DE</b><br><b>COLECTA</b> |
|----------------------|--------------|--------------------------|------------------|-----------------------------------------|-----------------------------------|
| Bahía Sechura        | <b>SE</b>    | Piura                    | 18               | 5°44'28.58"S<br>80°54'8.16"O            | Noviembre,<br>2015                |
| Isla Lobos de Tierra | $\mathbf{L}$ | Piura                    | 17               | $6^{\circ}25'48.11''S$<br>80°50'12.74"O | Noviembre,<br>2015                |
| Isla Blanca          | <b>IB</b>    | Ancash                   | 14               | $9^{\circ}$ 5'2.47"S<br>78°37'18.04"O   | Noviembre,<br>2014                |
| Bahía Samanco        | <b>SM</b>    | Ancash                   | 16               | 9°11'52.78"S<br>78°33'11.07"O           | Enero, 2015                       |
| Bahía Las Salinas    | SL.          | Ancash                   | 15               | 9°20'59.18"S<br>78°27'41.47"O           | Enero, 2015                       |
| Bahía Guaynuná       | GU           | Ancash                   | 15               | 9°21'17.01"S<br>78°25'38.12"O           | Febrero, 2015                     |
| Bahía Tortugas       | TO           | Ancash                   | 16               | 9°21'47.95"S<br>78°24'45.30"O           | Febrero, 2015                     |
| Bahía San Bernandino | SВ           | Ancash                   | 15               | 9°25'15.57"S<br>78°25'7.34"O            | Febrero, 2015                     |

Tabla 1. Información de los lugares de muestreo, número de individuos y fecha de colecta de *A. purpuratus* en el mar peruano.

*n*: Número de organismos FUENTE: Elaboración propia

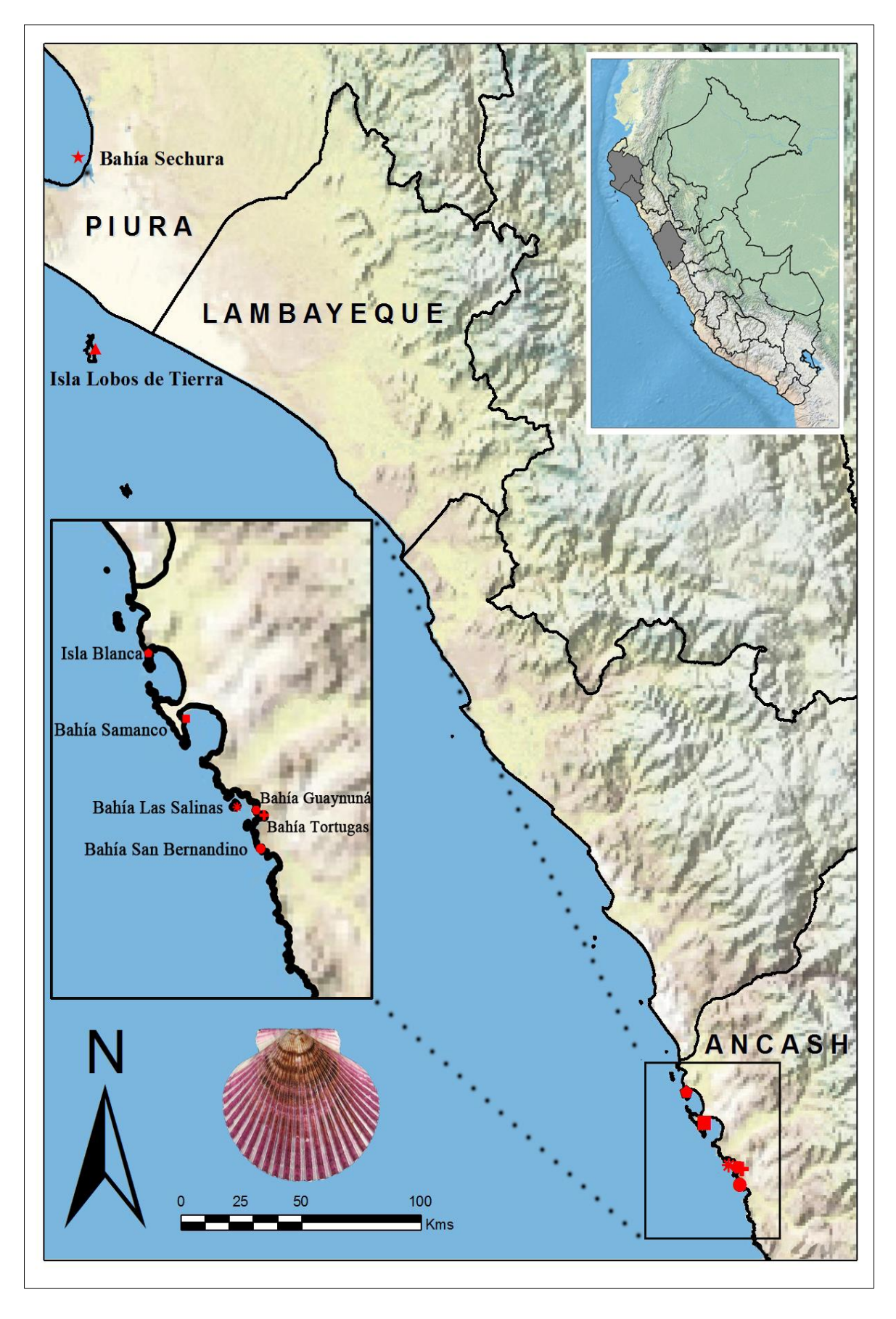

Figura 6. Ubicación de los bancos naturales de *A. purpuratus* de la Macroregión Norte-Centro del mar peruano, muestreados en este estudio.

#### <span id="page-31-0"></span>**5.3. Colecta de material biológico**

Los organismos fueron extraídos mediante buceo autónomo y georeferenciados con un GPS modelo Garmin. Inmediato a su extracción, los organismos completos fueron preservados en recipientes plásticos de 4L de capacidad efectiva conteniendo alcohol al 96% y transportados al Laboratorio de Genética, Fisiología y Reproducción.

En el laboratorio, se removió una de las valvas para facilitar el corte del músculo aductor durante el proceso de extracción del ADN y se conservaron individualmente en depósitos de plástico conteniendo aproximadamente 250ml de alcohol al 96%, reemplazándose así el alcohol de transporte por uno nuevo para garantizar la integridad del ADN (Stein *et al.,* 2013). La preservación de tejidos en alcohol al 96% es considerado un método de bajo costo y, eficiente en el mantenimiento de la integridad del ADN para diferentes procedimientos moleculares (Bressan *et al.,* 2014; Baird *et al.,*  2011).

Finalmente, los organismos fueron codificados y registrados en una base de datos, considerando lo siguiente: nombre científico, lugar y fecha de colecta, estación y número de organismo colectado; almacenados para posteriormente ser sometidos al proceso de extracción de ADN.

# <span id="page-31-2"></span><span id="page-31-1"></span>**5.4. Metodología del laboratorio**

## **5.4.1.Extracción de ADN**

Se extrajo ADN de aproximadamente 200mg del músculo aductor (Figura 2B) de cada individuo (Marín *et al.,* 2013) siguiendo el método convencional de proteinasa K/Fenol – Cloroformo modificado de Taggart *et al.* (1992). El empleo de proteinasa K en el procedimiento, fue para inactivar rápidamente nucleasas que degradan el ADN durante la extracción (González *et al.,* 2011).

# <span id="page-31-3"></span>**5.4.2.Cuantificación de ADN**

El ADN extraído fue cuantificado por espectrofotometría con el equipo Epoch (Biotek Instruments Inc.) y se valoró la pureza analizando el ratio de la absorbancia a 260nm/280nm de longitud de onda, en donde, si la relación está en el rango de 1,8 - 2 puede estimarse que la muestra es lo bastante pura y puede ser

empleada en posteriores técnicas como la PCR (Reacción en Cadena de la Polimerasa).

Posteriormente se hicieron alícuotas diluyendo a una concentración final de 100 ng/µl. Estas alícuotas y las soluciones stock, se almacenaron a -20ºC.

# <span id="page-32-0"></span>**5.4.3.Evaluación de la integridad del ADN**

La integridad del ADN se verificó a través de electroforesis horizontal en gel de agarosa al 1% (Lopera *et al.,* 2008), utilizando una solución amortiguadora TBE 0.5X (Tris-HCL, Ácido Bórico, EDTA) a 90V por 30 minutos.

Se usó el marcador GeneRuler 50pb DNA Ladder *ready-to-use* (Thermo Scientific) de peso molecular conocido, para la estimación del tamaño y peso de las bandas o fragmentos de ADN que se visualizaron con el equipo fotodocumentador MyECL de Thermo Scientific. En el caso de detectar presencia de ARN, se incubó las muestras de ADN en un equipo de baño seco a 37°C *overnight*.

Finalmente, el ADN extraído se conservó en tubos Eppendorf de 1.5 ml a -20°C para su posterior amplificación por PCR.

# <span id="page-32-1"></span>**5.4.4.Amplificación de la secuencia parcial del gen mitocondrial** *16S rDNA*

La amplificación de la región parcial polimórfica del gen *16S rDNA* se realizó empleando los primers que figuran en la Tabla 2, mediante la técnica de PCR.

| Nombre de primers | Secuencia $(5' \rightarrow 3')$ | <b>Referencia</b>   |
|-------------------|---------------------------------|---------------------|
| 16SAA-Forward     | GGTCCCACCTAGAAGCTAATG           | Marín <i>et al.</i> |
| 16SAA-Reverse     | <b>CCCGGAGTAACTTCTTCTACTA</b>   | (2013)              |

Tabla 2. Secuencia de primers para el gen mitocondrial *16S rDNA*.

Las reacciones de PCR se llevaron a cabo en un termociclador Verity (Applied Biosystem). La estandarización del protocolo de PCR se realizó ajustando la concentración de primers así como el perfil térmico de la reacción, considerando

que el resultado final tal como lo describe Marín *et al.* (2013), sea la visualización en un gel de agarosa al 1%, de una única banda de aproximadamente 700pb.

El protocolo de amplificación estandarizado, reactivos y volúmenes en la reacción se describe en la Tabla 3 y, el programa o perfil térmico en la Tabla 4.

| <b>REACTIVO</b>                  | $\mathbf{C}_0$     | $C_{\rm F}$        | 1X(TUBO)   |
|----------------------------------|--------------------|--------------------|------------|
| Agua PCR                         |                    |                    | 6.44       |
| Taq Buffer KCl-MgCl <sub>2</sub> | 10X                | 1X                 | 1          |
| MgCl <sub>2</sub>                | 25mM               | 1.9 <sub>m</sub> M | 0.76       |
| dNTP                             | 2.5 <sub>m</sub> M | 0.125mM            | 0.5        |
| Primer AP16SAAF                  | $25\mu M$          | $0.25 \mu M$       | 0.1        |
| Primer AP16SAAR                  | $25\mu M$          | $0.25 \mu M$       | 0.1        |
| Taq polimerasa                   | $5U/\mu$           | $0.05U/\mu l$      | 0.1        |
| <b>DNA</b>                       | $100$ ng/ $\mu$ l  | $10$ ng/µ $1$      | 1          |
|                                  |                    |                    | $V - 10u1$ |

Tabla 3. Protocolo de los reactivos empleados para la amplificación del gen *16S rDNA.*

 $\rm V_{F=}$  10µ1

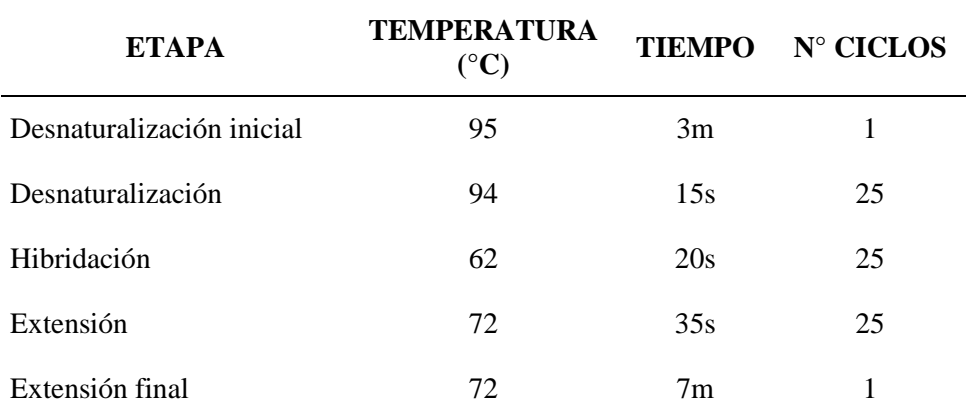

Tabla 4. Programa o perfil térmico para la amplificación del gen *16S rDNA.*

# <span id="page-33-0"></span>**5.4.5.Secuenciación**

Los productos de la amplificación fueron purificados con *Esoxap* (Thermo Scientific) para remover los residuos de primer*s* y otros componentes de la PCR, transferidos a una placa de 96 pocillos y enviados a la compañía MACROGEN USA para la secuenciación respectiva.

Los amplicones fueron secuenciados en dirección Forward con el primer 16SAA-Forward.

# <span id="page-34-1"></span><span id="page-34-0"></span>**5.5. Análisis bioinformático**

# **5.5.1.Elaboración de la matriz general de secuencias**

Las secuencias obtenidas se analizaron mediante la herramienta BLAST del NCBI para corroborar que pertenezcan al gen mitocondrial *16S rDNA* de *Argopecten purpuratus,* dado que su genoma mitocondrial completo se encuentra anotado (GenBank Accession Number: KF601246.2). Todos los electroferogramas se revisaron minuciosamente de forma manual usando el programa Mega7 (Kumar *et al.,* 2015).

Posteriormente se realizó un alineamiento múltiple de secuencias empleando el programa de alineamiento de múltiples secuencias MAFFT v.7.310 (Katoh & Standley, 2013) para generar una matriz general alineada.

Finalmente, se empleó el programa Gblocks v.0.91b (Castresana, 2000) para eliminar las posiciones mal alineadas y regiones divergentes de la alineación de secuencias de ADN. Dichas posiciones, pueden no ser homólogas o pueden haber estado saturadas por múltiples sustituciones y es conveniente eliminarlas antes de un análisis filogenético.

El programa Gblocks selecciona bloques de una manera similar a como se hace normalmente de forma manual, pero siguiendo un conjunto reproducible de condiciones. Los bloques seleccionados deben cumplir ciertos requisitos con respecto a la falta de grandes segmentos de posiciones contiguas no conservadas, falta de posiciones vacías (del inglés: *gap*) y alta conservación de las posiciones flanqueantes, haciendo que la alineación final sea más adecuada para un posterior análisis filogenético. Este programa, reduce la necesidad de editar manualmente múltiples alineaciones, hace factible la automatización del análisis filogenético de grandes conjuntos de datos y, finalmente, facilita la reproducción de los alineamientos y posterior análisis filogenético por parte de otros investigadores (Castresana, 2000).

# <span id="page-35-0"></span>**5.5.2.Diversidad genética**

La matriz general alineada correspondiente a la región parcial del gen *16S rDNA* se convirtió a formato fasta (.fas) y se analizó con el programa DnasP v5.0 (Librado & Rozas, 2009). En este programa las secuencias se agruparon según la localidad de muestreo, calculándose los datos moleculares y los índices de diversidad genética para cada una de ellas: número de sitios polimórficos (S), número de transiciones (Ts), número de transversiones (Tv), número de haplotipos, diversidad haplotípica (*h*), diversidad nucleotídica (π) y composición nucleotídica.

Así mismo, los sitios polimórficos detectados, se revisaron minuciosamente acorde con los picos de los electroferogramas para descartar aquellos sitios con un nucleótido incorrectamente asignado por el secuenciador (falsos positivos) o por la presencia de dos o más picos en dicha posición.

# <span id="page-35-1"></span>**5.5.3.Distribución de haplotipos**

La distribución de haplotipos entre poblaciones se analizó mediante una red de haplotipos (*Minimum spanning network*) elaborado con el programa NETWORK 4.6.1.2 empleando el algoritmo Median Joining (Bandelt *et al.,* 1999).

El tamaño de cada haplotipo estuvo en relación directa con su frecuencia en cada localidad de muestreo y, la relación con otros haplotipos permitió visualizar la variación genética intrapoblacional existente.

# <span id="page-35-2"></span>**5.5.4.Estructura genética**

La estructuración genética de concha de *Argopecten purpuratus* se evaluó con un Análisis de Varianza Molecular - AMOVA (Excoffier *et al.,* 1992) en base a las frecuencias haplotípicas usando el programa ARLEQUIN v.3.5 (Excoffier & Lischer, 2010). La prueba del AMOVA evidencia el estado de estructuración poblacional y permite estimar el nivel de variación genética en cada jerarquía poblacional mediante porcentajes de varianza e índices de fijación: entre grupos de poblaciones (*FCT*), entre poblaciones dentro de los grupos (*FSC*) y dentro de las poblaciones (*FST*) (Marín *et al.,* 2013).

Así mismo, con el programa ARLEQUIN v.3.5 (Excoffier & Lischer, 2010) se calculó la divergencia de haplotipos por pares "*pairwise"* empleando el índice de fijación *FST*, el cual considera información de frecuencia de haplotipos y distancias genéticas (Excoffier *et al.,* 1992); además de un test exacto de diferenciación poblacional con 100 000 permutaciones (cadenas de Markov) y 100 000 pasos de depuración.

# <span id="page-36-0"></span>**5.5.5.Análisis filogenético y determinación de poblaciones**

Las relaciones filogenéticas de las secuencias obtenidas, fueron analizadas a través de un árbol *Neighbor Joining* (NJ) empleando el modelo de sustitución Kimura 2 parámetros (Kimura, 1980) con 1000 réplicas de bootstrap, a través del programa Mega7.

Así mismo, se generó un árbol por el método de Máxima Verosimilitud (Maximum Likelihood), usando el modelo de sustitución GTRGAMMA con el programa Randomized Axelerated Maximum Likelihood RAxML (Stamatakis, 2014).

Para contrastar los resultados obtenidos con RaxML, se empleó el programa MrBayes v.3.1 (Huelsenbeck & Ronquist, 2001), el cual realiza inferencia Bayesiana, empleando el modelo de sustitución HKY sugerido por el programa jModeltest v0.1.1 (Posada, 2008). Adicionalmente, se realizó un análisis de Maxima Parsimonia implementada en el programa PAUP v.4.08b (Swofford, 2002).

Se consideró a *A. ventricosus* como grupo externo (del inglés: *outgroup*), la cual es la especie hermana para *A. purpuratus* (Puslednik & Serb, 2008). El número de acceso del *GenBank* para la secuencia de *A. ventricosus* empleada en el análisis es: KT161261.1.

# <span id="page-36-1"></span>**5.5.6.Historia demográfica - evolutiva**

Se usó la información del gen mitocondrial *16S rDNA* para inferir los patrones de historia demográfica en *A. purpuratus.* Para ello, se emplearon los test estadísticos de Tajima's *D* (Tajima, 1989) y Fu's *F<sup>s</sup>* (Fu, 1997) como pruebas de neutralidad para determinar patrones históricos demográficos con el programa ARLEQUIN v.3.5 (Excoffier & Lischer, 2010).

Dichos *tests* de neutralidad son estadísticos que evalúan si las secuencias han evolucionado al azar (neutralmente) o si se han visto influenciadas por eventos de selección, contracción o expansión, es decir, detectan una desviación de la hipótesis nula de evolución neutral.

El estadístico *D* de Tajima compara dos parámetros de diversidad genética: la diversidad nucleotídica (*π*) y el parámetro Theta S (*θs*). La diversidad nucleotídica (*π*) está en relación directa con la frecuencia de los haplotipos mientras que (*θs*) se incrementa a mayor cantidad de haplotipos raros por aparición de sitios polimórficos nuevos.

Bajo la hipótesis de estabilidad poblacional, la diferencia estadística entre esos valores puede ser usada para inferir la historia demográfica de una población. Si  $D = 0$  significa que las secuencias mutan de manera aleatoria, mientras que valores diferentes a cero rechazan de hipótesis de estabilidad poblacional: D < 0 significa que existió una expansión poblacional reflejada en el exceso de haplotipos raros de baja frecuencia y,  $D > 0$  indicaría la presencia de haplotipos frecuentes (selección positiva) y la carencia de haplotipos raros en la población.

El estadístico *Fs* de Fu, el cual se basa en la distribución de los haplotipos, es una de las herramientas más poderosas para muestras de gran tamaño. Valores negativos indican expansión poblacional (Ramos-Onsis & Rozas, 2000; Barahona, 2014).

La distribución "*mismatch*" se realizó para evaluar señales de una expansión demográfica a través del programa DnasP v5.0 (Librado & Rozas, 2009), teniendo en cuenta que, una distribución *mismatch unimodal* (gráfica en forma de campana) expresa una expansión poblacional luego de un acontecimiento de "cuello de botella" o un efecto fundador ancestral, a diferencia de una distribución *mismatch multimodal* (gráfica en forma errática) que evidencia un equilibrio demográfico o subdivisión poblacional (Rogers & Harpending, 1992).

# **6. RESULTADOS**

#### <span id="page-38-1"></span><span id="page-38-0"></span>**6.1. Extracción de ADN de** *A. purpuratus*

Se logró extraer ADN de buena calidad, siguiendo el protocolo convencional modificado Proteinasa K/Fenol-Cloroformo, de las 127 muestras empleadas en este estudio. El gel de agarosa (Figura 7) muestra bandas definidas y únicas de ADN genómico de alto peso molecular, ubicadas por encima del marcador o *Ladder* del primer carril. La calidad de ADN extraído se acepta como válidas cuando no se detecta la presencia de ARN y el ADN genómico aparece íntegro, observándose para ello, bandas definidas y de alto peso molecular al inicio del gel (Rojas *et al.,* 2007).

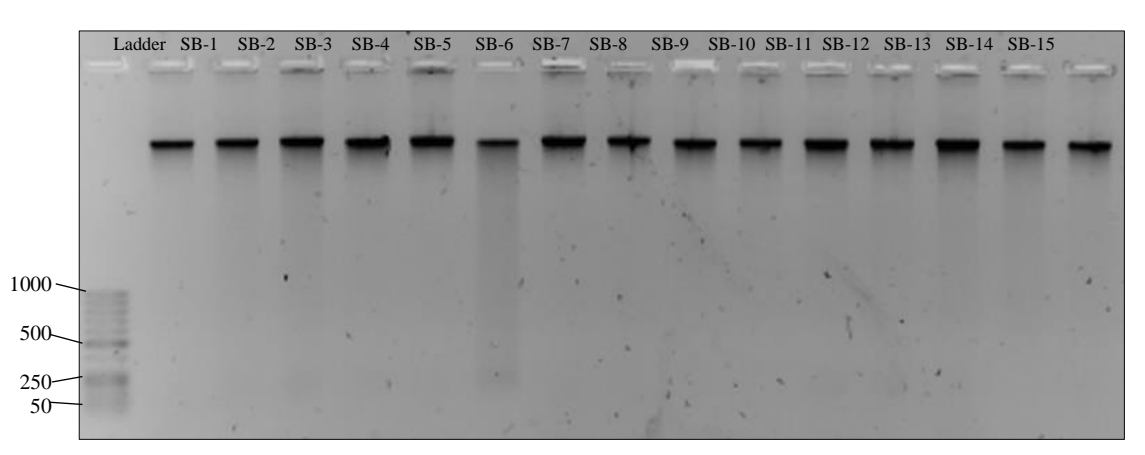

Figura 7. Extracción de ADN de las 15 muestras procedentes de la Bahía San Bernandino (SB), visualizadas en gel de agarosa al 1%.

# <span id="page-38-2"></span>**6.2. Amplificación del gen** *16S rDNA* **por PCR**

Los amplicones de la región parcial del gen mitocondrial *16S rDNA* se visualizaron como bandas únicas de 679pb, sin evidencias de algún tipo de inespecificidad (Figura 8). La visualización se realizó en geles de agarosa al 1%, empleando el marcador GeneRuler 50pb DNA Ladder ready-to-use.

### <span id="page-38-3"></span>**6.3. Secuenciación y matriz**

La matriz general de la región parcial polimórfica del gen mitocondrial *16S rDNA* tuvo una longitud de 679pb luego de ser revisada con el programa Mega7, alineada con el programa MAFFT y la eliminación de las posiciones no alineadas con el programa Gblocks (Castresana, 2000). En la Figura 9 se pueden observar diversos sitios de variación nucleotídica encontrados para las secuencias de *A. purpuratus.*

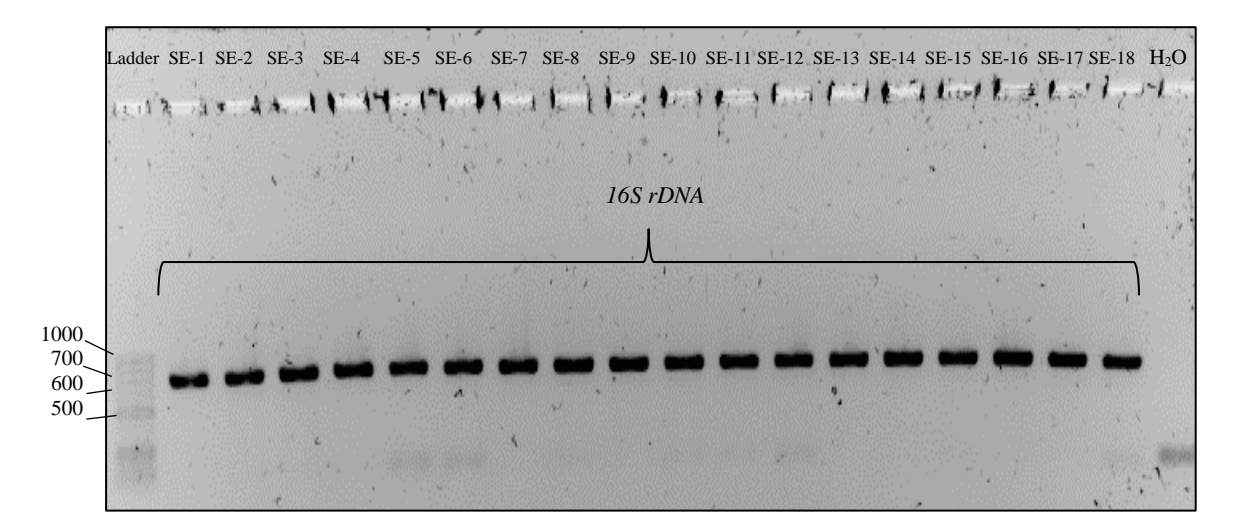

Figura 8. Amplificación del gen *16S rDNA,* de las 18 muestras de la Bahía Sechura (SE). Se usó agua de PCR como control negativo.

| Species/Abbrv  |      |  | $G_{\Sigma t}\star\star\star\; \star\; \star\star\star\star\star\; \star\; \star\star\star\; \star\star\star$ | $*$ * | $\pmb{\ast}\ \pmb{\ast}$ |  |  | *** *********** |  | $\boldsymbol{\star}$ |  | ***************** |  | $\pmb{\ast}$ | ***** |  |
|----------------|------|--|----------------------------------------------------------------------------------------------------|-------|--------------------------|--|--|-----------------|--|----------------------|--|-------------------|--|--------------|-------|--|
| 75. SM 01 E5   | tja, |  |                                                                                                    |       |                          |  |  |                 |  |                      |  |                   |  |              |       |  |
| 76. SM_01_H5   |      |  |                                                                                                    |       |                          |  |  |                 |  |                      |  |                   |  |              |       |  |
| 77. SM_01_G5   |      |  |                                                                                                    |       |                          |  |  |                 |  |                      |  |                   |  |              |       |  |
| 78. SM_05_B2   |      |  |                                                                                                    |       |                          |  |  |                 |  |                      |  |                   |  |              |       |  |
| 79. SB_01_H9   |      |  |                                                                                                    |       |                          |  |  |                 |  |                      |  |                   |  |              |       |  |
| 80. SB 01 B9   |      |  |                                                                                                    |       |                          |  |  |                 |  |                      |  |                   |  |              |       |  |
| 81. SB_05_B10  |      |  |                                                                                                    |       |                          |  |  |                 |  |                      |  |                   |  |              |       |  |
| 82. SB 05 A10  |      |  |                                                                                                    |       |                          |  |  |                 |  |                      |  |                   |  |              |       |  |
| 83. SB 01-C9   |      |  |                                                                                                    |       |                          |  |  |                 |  |                      |  |                   |  |              |       |  |
| 84. SB_05_C9   |      |  |                                                                                                    |       |                          |  |  |                 |  |                      |  |                   |  |              |       |  |
| 85. SB_01_E9   |      |  |                                                                                                    |       |                          |  |  |                 |  |                      |  |                   |  |              |       |  |
| 86. SB 01 D9   |      |  |                                                                                                    |       |                          |  |  |                 |  |                      |  |                   |  |              |       |  |
| 87. SB_05_F9   |      |  |                                                                                                    |       |                          |  |  |                 |  |                      |  |                   |  |              |       |  |
| 88. SB_05_H9   |      |  |                                                                                                    |       |                          |  |  |                 |  |                      |  |                   |  |              |       |  |
| 89. SB 05 G9   |      |  |                                                                                                    |       |                          |  |  |                 |  |                      |  |                   |  |              |       |  |
| 90. SB_05_D9   |      |  |                                                                                                    |       |                          |  |  |                 |  |                      |  |                   |  |              |       |  |
| 91. SB_01_F9   |      |  |                                                                                                    |       |                          |  |  |                 |  |                      |  |                   |  |              |       |  |
| 92. SB 01 G9   |      |  |                                                                                                    |       |                          |  |  |                 |  |                      |  |                   |  |              |       |  |
| 93. SB 05 E9   |      |  |                                                                                                    |       |                          |  |  |                 |  |                      |  |                   |  |              |       |  |
| 94. SE_05_C11  |      |  |                                                                                                    |       |                          |  |  |                 |  |                      |  |                   |  |              |       |  |
| 95. SE_05_B11  |      |  |                                                                                                    |       |                          |  |  |                 |  |                      |  |                   |  |              |       |  |
| 96. SE_05_All  |      |  |                                                                                                    |       |                          |  |  |                 |  |                      |  |                   |  |              |       |  |
| 97. SE 05 D11  |      |  |                                                                                                    |       |                          |  |  |                 |  |                      |  |                   |  |              |       |  |
| 98. SE_05_E11  |      |  |                                                                                                    |       |                          |  |  |                 |  |                      |  |                   |  |              |       |  |
| 99. SE_05_F10  |      |  |                                                                                                    |       |                          |  |  |                 |  |                      |  |                   |  |              |       |  |
| 100. SE_05_F11 |      |  |                                                                                                    |       |                          |  |  |                 |  |                      |  |                   |  |              |       |  |
| 101. SE 05 G10 |      |  |                                                                                                    |       |                          |  |  |                 |  |                      |  |                   |  |              |       |  |

Figura 9. Región del alineamiento múltiple de las secuencias del gen de *A. purpuratus.*

#### <span id="page-40-0"></span>**6.4. Diversidad genética del gen mitocondrial** *16S rDNA*

La región parcial del gen mitocondrial *16S rDNA* de *A. purpuratus* presentó una composición nucleotídica de A=21.95%, T=35.35%, C=23.43% y G=19.28%; con un contenido de A+T de 57.30%. La mayoría de las mutaciones fueron transiciones con sólo 2 transversiones registradas en Isla Lobos de Tierra (C - A) y Bahía Samanco (T - A). No se registraron inserciones y deleciones "*indels"* en ninguna de las 8 localidades estudiadas (Tabla 5).

Por otro lado, tanto los sitios variables como el número de haplotipos fueron 34 en total, de 127 individuos secuenciados. Los sitios variables más comunes en las 8 localidades fueron la posición 168, 330 y 551. Altos valores de diversidad haplotípica (*h*) de 0.5250 a 0.9429, fueron hallados en todas las localidades; en el que Bahía Las Salinas y Bahía Tortugas presentaron el más alto y más bajo nivel, respectivamente (Tabla 5).

Los haplotipos H2, H7 y H9 fueron los más comunes, siendo el haplotipo H2 el más dominante (39.68%), con una mayor prevalencia en Bahía Tortugas con un 69%, seguido por Isla Lobos de Tierra con un 53%. 21 haplotipos fueron compartidos entre al menos dos localidades y 24 haplotipos fueron encontrados sólo en una localidad. Todas las localidades mostraron al menos un haplotipo único excepto Isla Blanca, sobresaliendo las Bahías de Las Salinas y Guaynuná ambas con 40% del total de haplotipos (Tabla 5 y Figura 10).

La distribución geográfica de los haplotipos, se muestra en la Figura 10, donde claramente se observa la alta prevalencia de los haplotipos H2, H7 y H9 en todas las 8 localidades, con colores azul claro, naranja y gris, respectivamente. Así mismo un cuarto haplotipo H1 de color amarillo, aparece en al menos 5 localidades con un porcentaje de hasta 17% en Isla Lobos de Tierra. La Bahía Tortugas, no presenta otros haplotipos.

Los valores de diversidad nucleotídica (*π*), fueron similares en las 8 localidades., en un rango de 0.0020 para Bahía Tortugas a 0.0041 para Bahía San Bernandino (Tabla 6).

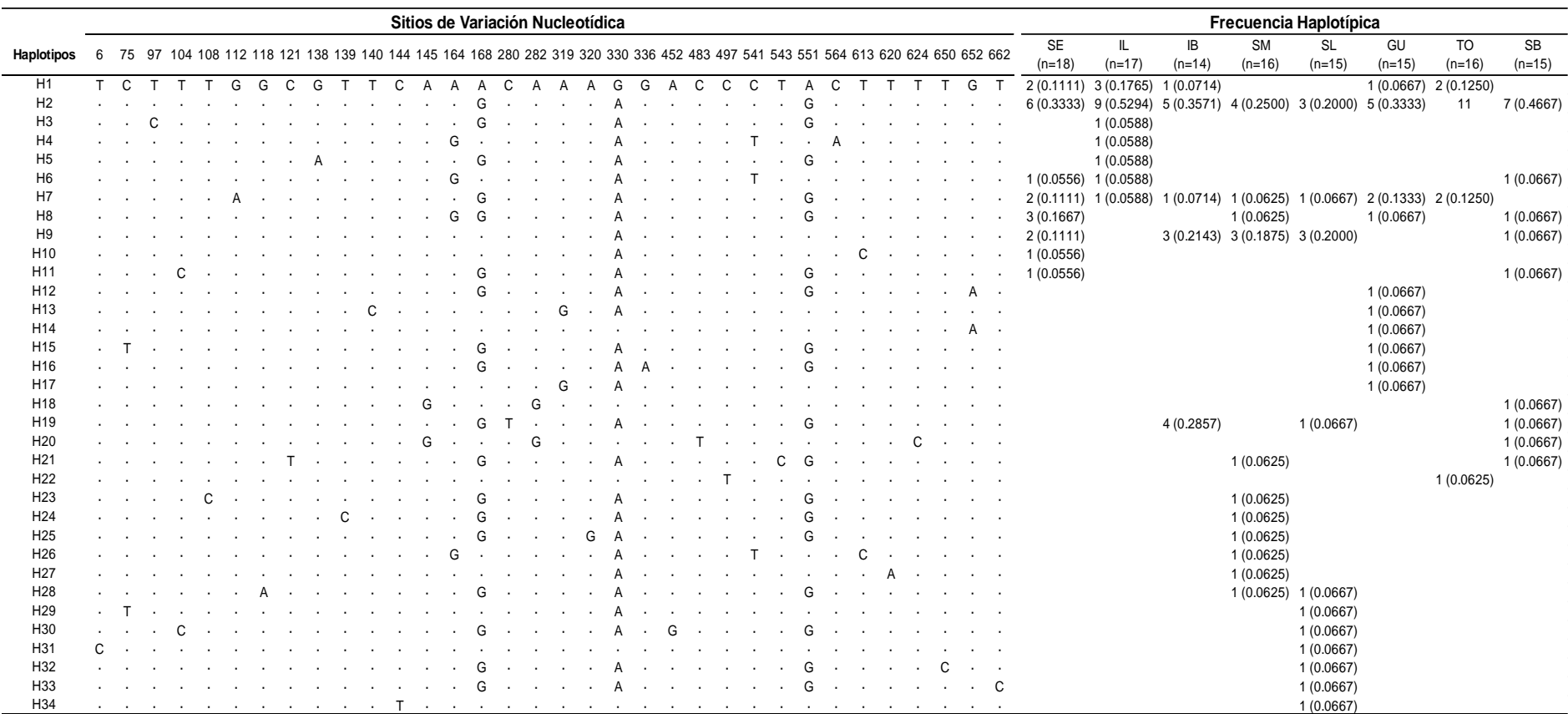

Tabla 5. Distribución y frecuencia de los 34 haplotipos del gen mitocondrial *16S rDNA* en 8 poblaciones de *A. purpuratus.*

![](_page_42_Figure_0.jpeg)

![](_page_42_Figure_1.jpeg)

Figura 10. Distribución geográfica de los 34 haplotipos del gen mitocondrial *16S rDNA* de 8 poblaciones de *A. purpuratus* en la Macroregión Norte-Centro del mar peruano.

| <b>DATOS MOLECULARES</b>          |                                        | SЕ       | $\mathbf{L}$ | IB       | <b>SM</b> | SL             | GU       | TО             | <b>SB</b>    |
|-----------------------------------|----------------------------------------|----------|--------------|----------|-----------|----------------|----------|----------------|--------------|
| Número de Secuencias (n)          |                                        | 18       | 17           | 14       | 16        | 15             | 15       | 16             | 15           |
| Número de Sitios Polimórficos (s) |                                        | 8        | 9            | 5        | 13        | 13             | 10       | 5              | 13           |
| Número de Transiciones (Ts)       |                                        | 8        | 8            | 5        | 12        | 13             | 10       | 5              | 13           |
| Número de Transversiones (Tv)     |                                        | $\theta$ | 1            | $\theta$ | 1         | $\overline{0}$ | $\theta$ | $\mathbf{0}$   | $\mathbf{0}$ |
| Número de Indels                  |                                        | $\theta$ | $\theta$     | $\theta$ | $\theta$  | $\Omega$       | $\Omega$ | $\theta$       | $\theta$     |
|                                   | % $C$                                  | 23.69    | 23.18        | 22.69    | 23.90     | 23.73          | 23.53    | 23.35          | 23.33        |
| Composición                       | %T                                     | 35.13    | 35.47        | 36.13    | 34.74     | 35.10          | 35.29    | 35.48          | 35.49        |
| Nucleotídica                      | % A                                    | 21.90    | 21.97        | 22.27    | 22.43     | 22.75          | 22.16    | 21.51          | 20.59        |
|                                   | % $G$                                  | 19.28    | 19.38        | 18.91    | 18.93     | 18.43          | 19.02    | 19.67          | 20.59        |
| <b>DIVERSIDAD GENÉTICA</b>        |                                        |          |              |          |           |                |          |                |              |
| Número de Haplotipos              |                                        | 8        | 7            | 5        | 11        | 11             | 10       | $\overline{4}$ | 9            |
|                                   | Diversidad Haplotípica $(h)$<br>0.8627 |          | 0.7132       | 0.7912   |           | 0.9250 0.9429  | 0.8952   | 0.5250         | 0.8000       |
| Diversidad Nucleotídica $(\pi)$   |                                        | 0.0031   | 0.0031       | 0.0024   | 0.0036    | 0.0039         | 0.0035   | 0.0020         | 0.0041       |

Tabla 6. Índices de diversidad genética basado en el gen mitocondrial *16S rDNA* de 8 poblaciones de *A. purpuratus.*

# <span id="page-43-0"></span>**6.5. Network**

En el Network basado en la divergencia de nucleótidos entre los haplotipos del gen *16S rDNA* de *A. purpuratus*, no se observan grupos definidos que den indicios de una posible estructuración poblacional. Por el contrario, los haplotipos más comunes H2, H7, H9 y H1, se encuentran altamente relacionados entre sí, con un máximo de 2 pasos mutacionales de diferencia. Así mismo, los 24 haplotipos únicos están muy relacionados a los haplotipos comunes o fundadores. Además es posible observar 2 ciclos poligonales sin resolver (del inglés: *"unresolved loops"*) los cuales son relaciones no resueltas entre los haplotipos.

El Network presenta una forma o configuración como una estrella, la cual es comúnmente observada en los organismos marinos, indicando que muchos de los haplotipos hallados en el análisis, están relacionados con el haplotipo más dominante H2. Además, esta configuración es indicativa de poblaciones con escasa diferenciación y estructuración genética (Figura 11).

![](_page_44_Figure_0.jpeg)

Figura 11. *Mínimum spanning network* basado en los haplotipos de la región parcial del gen mitocondrial *16S rDNA* de 8 poblaciones de *A. purpuratus.* Cada haplotipo se encuentra representado por un círculo con un área proporcional a su abundancia y el color indicando la distribución geográfica. Los puntos negros indican los pasos mutacionales que separan a los haplotipos entre sí.

# <span id="page-44-0"></span>**6.6. Estructura genética poblacional**

El test de Análisis de Varianza Molecular (AMOVA), considerando a todas las poblaciones como un grupo, mostró valores en el que el mayor porcentaje de variación genética se encuentra dentro de las poblaciones con un 97.83%. Así mismo, el estadístico *F* no fue significativo estadísticamente (Tabla 7).

El análisis de comparaciones a pares de *FST* -empleado para analizar diferenciación genética entre poblaciones- mostró valores muy cercanos a 0 y no significativos estadísticamente (valores negativos se asumieron como 0, valores cercanos a 1 son indicativos de diferenciación genética), sugiriendo una alta homogeneización entre las localidades analizadas (Tabla 8).

![](_page_45_Picture_373.jpeg)

Tabla 7. Análisis de varianza molecular (AMOVA) para los 34 haplotipos del gen mitocondrial *16S rDNA* de 8 poblaciones de *A. purpuratus.*

Tabla 8. Comparación a pares de *FST*. Valores estadísticos de *FST* (debajo de la diagonal) y estadístico *P* -values (sobre la diagonal) basado en los 34 haplotipos del gen *16S rDNA* en 8 poblaciones de *A. purpuratus*.

![](_page_45_Picture_374.jpeg)

Los valores del test exacto de diferenciación poblacional, mostró valores cercanos a 0 similares a los de comparación a pares. Sin embargo, se observó valores estadísticamente significativos entre Isla Lobos de Tierra y Bahía Tortugas con Bahía Samanco, Bahía Las Salinas e Isla Blanca, aunque el análisis se basa en la frecuencia de haplotipos y éste último, del número de organismos muestreados (Tabla 9).

<span id="page-45-0"></span>Tabla 9. Valores de p-values del test exacto de diferenciación poblacional basado en los 34 haplotipos del gen *16S rDNA* en 8 poblaciones de *A. purpuratus*.

|              | L                   | SE                 | GU                 | <b>SB</b>          | TO                  | <b>SM</b>          | $\mathbb{B}$       | SL |
|--------------|---------------------|--------------------|--------------------|--------------------|---------------------|--------------------|--------------------|----|
| L            |                     |                    |                    |                    |                     |                    |                    |    |
| SE           | $0.38289 + 0.0064$  |                    |                    |                    |                     |                    |                    |    |
| GU           | $0.43670 + 0.0072$  | $0.70827 + 0.0063$ |                    |                    |                     |                    |                    |    |
| <b>SB</b>    | $0.23811 + 0.0121$  | $0.69521 + 0.0056$ | $0.61048 + 0.0062$ |                    |                     |                    |                    |    |
| TO.          | $0.83439 + 0.0050$  | $0.20775 + 0.0071$ | $0.34281 + 0.0063$ | $0.08523 + 0.0062$ |                     |                    |                    |    |
| <b>SM</b>    | $0.02872 + 0.0034*$ | $0.60504 + 0.0125$ | $0.54372 + 0.0127$ | $0.71353 + 0.0057$ | $0.01533 + 0.0017*$ |                    |                    |    |
| $\mathbb{B}$ | $0.02667 + 0.0015*$ | $0.15305 + 0.0034$ | $0.05794 + 0.0037$ | $0.17071 + 0.0056$ | $0.01141 + 0.0005*$ | $0.24109 + 0.0110$ |                    |    |
| <b>SL</b>    | $0.01115 + 0.0030*$ | $0.28139 + 0.0103$ | $0.29936 + 0.0081$ | $0.36816 + 0.0115$ | $0.00708 + 0.0011*$ | $1.00000 + 0.0000$ | $0.64423 + 0.0101$ |    |

\*Significativo, *p* -value < 0.05

# **6.7. Análisis filogenético**

El análisis filogenético con el *Neighbor Joining* (NJ) basado en el método de distancias genéticas, permitió tener un primer panorama de cuán relacionados están los individuos de *A. purpuratus* de 8 localidades de la Macroregión Norte-Centro del mar peruano.

La figura 12, muestra claramente 2 grupos o clados, uno con menor número de individuos (polígono azul), pero ambos con al menos un representante de cada una de las 8 localidades muestreadas. Por tal motivo, es posible inferir la existencia de dos especies de bivalvos cuyas poblaciones presentan un estado de simpatría, es decir comparten la misma área geográfica (Mallet *et al.,* 2009).

![](_page_46_Figure_3.jpeg)

Figura 12. Árbol Neighbor Joining (NJ) sin enraizar, basado en el gen mitocondrial *16S rDNA* de 8 poblaciones de *A. purpuratus* del mar peruano. Modelo K2P.

![](_page_47_Figure_0.jpeg)

Figura 13. Morfología de la valva de las dos especies de bivalvos, se presume viven en simpatría en el mar peruano. (A-A') Vista externa e interna respectivamente de *A. purpuratus*. (B-B') Vista externa e interna respectivamente de *A. ventricosus*. Figura tomada de IMARPE (2015).

El bivalvo *A. ventricosus,* es considerada una especie hermana de *A. purpuratus* (Puslednik & Serb, 2008) y comparten varias características morfológicas, bioecológicas, reproductivas, etc. La figura 13, presenta la vista externa e interna de las valvas de ambas especies, observándose bastante similitud entre ambas, con sólo 5 diferencias morfológicas reportadas por IMARPE (2015), casi imperceptibles a simple vista para los buzos y pescadores artesanales, sin entrenamiento taxonómico previo.

Sin embargo, tanto el análisis de Máxima Verosimilitud con ML (Figura 14) como el de Inferencia Bayesiana con Mr. Bayes (Figura 15), al emplear *A. ventricosus* como grupo externo (del inglés: *"outgroup"*), no soportan la hipótesis inferida con NJ, aunque corroboran los resultados de una pobre estructuración genética poblacional, debido a que no aparecen grupos o clados definidos, que sigan el patrón de distribución geográfica (Figura 6).

![](_page_48_Figure_0.jpeg)

Figura 14. Árbol Maximum Likelihood (ML) con el modelo GRTGAMMA basado en el gen mitocondrial *16S rDNA* de 8 poblaciones de *A. purpuratus* del mar peruano.

![](_page_49_Figure_0.jpeg)

Figura 15. Árbol de Inferencia Bayesiana con el modelo HKY, basado en el gen mitocondrial *16S rDNA* de 8 poblaciones de *A. purpuratus* del mar peruano.

Ambos árboles presentaron bajo soporte estadístico en cada una de las ramas internas (<50% *bootstrap*, data no mostrada), lo cual es poco informativo. Así mismo, la topología del árbol de Inferencia Bayesiana no fue resuelta o no converge (Figura 15).

#### <span id="page-50-0"></span>**6.8. Historia demográfica - evolutiva**

Los resultados promedio del test de neutralidad *D* de Tajima, mostró valores negativos excepto para Isla Blanca, pero no significativos estadísticamente. Igualmente, el test *Fs* de Fu, mostró valores negativos significativos con excepción de Bahía Tortugas. Sin embargo, los valores de ambos test fueron negativos para la población en general, indicando un proceso de expansión poblacional en el pasado (Tabla 10).

Por otro lado, la distribución *mismatch* tanto para cada una de las localidades analizadas, así como la población en general, mostró una tendencia o distribución unimodal (tendencia con línea guinda en la Figura 16), consistente con los modelos de expansión poblacional.

Así mismo, los mínimos valores obtenidos del test Hri (Tabla 11), fallan en rechazar la hipótesis nula de una reciente expansión poblacional, corroborando los resultados obtenidos del análisis de distribución *mismatch*. Estos resultados, reafirman los obtenidos en el análisis de haplotipos con NETWORK, de estructuración poblacional con AMOVA y los análisis filogenéticos realizados.

| Localidad            | D de Tajima |         |            | <i>Fs</i> de Fu |
|----------------------|-------------|---------|------------|-----------------|
|                      | D           | P       | Fs         | P               |
| Bahía Sechura        | $-0.39906$  | 0.36100 | $-2.38676$ | 0.06500         |
| Isla Lobos de Tierra | $-0.75716$  | 0.25300 | $-1.41420$ | 0.18700         |
| Isla Blanca          | 0.22019     | 0.60200 | $-0.29839$ | 0.43100         |
| Bahía Samanco        | $-1.49405$  | 0.07300 | $-6.47227$ | $0.00000*$      |
| Bahía Las Salinas    | $-1.36564$  | 0.07800 | $-6.50886$ | $0.00000*$      |
| Bahía Guaynuná       | $-0.88308$  | 0.20000 | $-5.28335$ | $0.00000*$      |
| Bahía Tortugas       | $-0.37944$  | 0.37100 | 0.39628    | 0.55500         |
| Bahía San Bernandino | $-1.21577$  | 0.12100 | $-3.13261$ | $0.02900*$      |
| Población Total      | $-0.78425$  | 0.25738 | $-3.13752$ | 0.15837         |

Tabla 10. Test de neutralidad para los 34 haplotipos del gen mitocondrial *16S rDNA* de 8 poblaciones de *A. purpuratus.*

 $P = p$ -value, \* Significativo (*p*-value<0.05)

![](_page_51_Figure_0.jpeg)

Figura 16. Distribución mismatch para cada una de las 8 localidades muestreadas y para la población total, basada en los haplotipos del gen mitocondrial *16S rDNA* de *A. purpuratus* del mar peruano.

| Localidad            | Bondad de ajuste | Parámetros de expansión poblacional |                    |         |  |  |  |  |  |
|----------------------|------------------|-------------------------------------|--------------------|---------|--|--|--|--|--|
|                      | Hri              | $\Theta_i$                          | $\Theta_{\rm f}$   | tau     |  |  |  |  |  |
| Bahía Sechura        | 0.0502           | 0.00000                             | 1000.00000         | 2.26797 |  |  |  |  |  |
| Isla Lobos de Tierra | 0.0934           | 1.11774                             | 1000.00000 0.98519 |         |  |  |  |  |  |
| Isla Blanca          | 0.044            | 0.00000                             | 1000.00000 2.57142 |         |  |  |  |  |  |
| Bahía Samanco        | 0.0653           | 0.00000                             | 1000.00000 3.25000 |         |  |  |  |  |  |
| Bahía Las Salinas    | 0.0528           | 0.00000                             | 1000.00000 2.85714 |         |  |  |  |  |  |
| Bahía Guaynuná       | 0.0365           | 0.00000                             | 1000.00000         | 2.83809 |  |  |  |  |  |
| Bahía Tortugas       | 0.066            | 0.72847                             | 1000.00000         | 1.42986 |  |  |  |  |  |
| Bahía San Bernandino | 0.0319           | 1.53780                             | 1000.00000         | 2.15743 |  |  |  |  |  |
| Población Total      | 0.0179           | 0.81793                             | 1000.00000         | 1.30555 |  |  |  |  |  |

Tabla 11. Estimados demográficos (distribución *mismatch*) para los 34 haplotipos del gen mitocondrial *16S rDNA* de 8 poblaciones de *A. purpuratus.*

 $P = p$ -value

# **7. DISCUSIÓN**

<span id="page-53-0"></span>Los organismos marinos, a diferencia de los terrestres, suelen presentar bajos niveles de diferenciación genética (Zhan *et al.,* 2009; Palumbi, 1992) influenciados por la ausencia de barreras físicas en el océano, el amplio tamaño de las poblaciones, el amplio rango de distribución de las especies, los tiempos amplios de fases larvales (Luttikhuizen *et al.,* 2003) así como la elevada fecundidad y la alta dispersión de las larvas principalmente plantónicas por efecto de las corrientes marinas (Cano *et al.,* 2008; Katsares *et al.*, 2008; Ni *et al.,* 2011); contribuyendo así al intercambio genético en las poblaciones.

No obstante, aspectos como los remolinos que ejercen retención larval, las bahías cerradas y presencia de islas, la temperatura y salinidad del agua, el cambio de hábitats, la migración de los organismos en sus diferentes fases de desarrollo e incluso las actividades antropogénicas, pueden afectar la diferenciación geográfica de poblaciones locales (Zhan *et al.,* 2009; Baus *et al.,* 2005; Kenchington *et al.,* 2006).

De las especies marinas, los bivalvos se caracterizan por presentar una prolongada fase larval plantónica (Zhan *et al.,* 2009) y su dispersión por efecto de las corrientes marinas intensifica el flujo génico que conlleva finalmente a disminuir la diferenciación genético poblacional (Kyle & Boulding, 2000). Este podría ser el caso de los pectínidos, en los cuales existe un inicial estadio pelágico desde la fecundación en el agua hasta completar su desarrollo embrionario, tiempo en el cual inicia un período bentónico (Mendo *et al.,* 2016). Aunque, algunos estudios han revelado diferencias genéticas significativas en almejas, mejillones y conchas o "vieiras", e incluso significativa estructuración genética en ciertos pectínidos empleando marcadores nucleares (Hemond & Wilbur, 2011; Ni *et al.,* 2011; An *et al.,* 2009; Ridgway, 2001; Zhan *et al.,* 2009)

En el caso particular de *A. purpuratus*, los análisis de diversidad genética basados en la región polimórfica del gen mitocondrial *16S rDNA,* resultaron en valores bajos para la diversidad nucleotídica (0.0032) y altos para la diversidad haplotípica (0.8069) (Tabla 6). Estos resultados fueron similares a los obtenidos en *Chlamys farreri* (Yuan *et al.,* 2012) y en *A. purpuratus* (Marín *et al.,* 2013). Esta combinación de una alta diversidad haplotípica y baja diversidad nucleotídica, se ha atribuido frecuentemente a un proceso de expansión después de un período de bajo tamaño poblacional efectivo, debido a que un rápido

crecimiento poblacional incrementa la retención de nuevas mutaciones (Avise *et al.,* 1984; Yuan *et al.,* 2012).

Un total de 34 sitios de variación nucleotídica, así como haplotipos fueron detectados en un fragmento de 679pb del gen *16S rDNA* (Tabla 5). Similares valores se han reportado en otras especies de bivalvos como en *C. farreri*, en el que se detectaron 23 haplotipos y 31 sitios polimórficos de un fragmento de 592pb del mismo gen en 47 individuos (Kong *et al.,* 2003). En *C. nobilis*, 24 sitios polimórficos y 27 haplotipos fueron reportados de un fragmento de 468pb en 221 organismos (Yuan *et al.,* 2009). Aunque, en el caso muy particular de *P. nobilis*, solamente 2 haplotipos fueron reportados en 25 organismos de un fragmento de 489pb del gen *16S rDNA*. Si bien *P. nobilis*, está sometida a una fuerte explotación pesquera, el tipo de marcador empleado en el análisis puede ser una causa de la pérdida de diversidad reportada (Katsares *et al.,* 2008).

El gen mitocondrial *16S rDNA*, es reconocido como el "gold standard" para estudios filogenéticos y de diversidad en varias comunidades, a la vez que es considerado un marcador universal (Vos *et al.,* 2012). Es importante recalcar que este gen es relativamente conservado y empleado principalmente como un marcador interespecífico a nivel de género y familia (Saavedra & Peña, 2004), por tanto, a pesar de amplificar la región polimórfica de este gen en este estudio (679pb en total), no es posible dar una conclusión definitiva sobre la situación actual de la estructuración y diversidad genética de *A. purpuratus* en la Macroregión Norte-Centro del mar peruano, debido a las características propias del marcador. Por ello, la necesidad futura de emplear otros marcadores para contrastar los resultados obtenidos en esta investigación.

En el ecosistema del mar peruano, la circulación del agua se caracteriza por la presencia de la corriente fría de Humboldt, la cual fluye desde la zona central de Chile hasta la zona norte del Perú, otorgándole al Perú la gran diversidad biológica que lo caracteriza. Por otro lado, esta corriente también podría ser responsable de un proceso de homogeneización de las poblaciones de *A. purpuratus* a lo largo del litoral, teniendo en cuenta la fase pelágica que esta presenta en sus primeros estadios como se muestra en la Figura 3 (Tarazona *et al.,* 2003; Mendo *et al.,* 2016).

Así mismo, entre los años 1983 – 1984, *A. purpuratus* presentó un abrupto incremento poblacional en los bancos naturales como consecuencia del evento "El Niño" o ENSO, predominando la Bahía Independencia y sus áreas adyacentes (Wolff, 1987; 1988; Wolff & Mendo, 2000; Mendo *et al.,* 2008). Un segundo evento "El Niño" en 1998, se caracterizó igualmente por un incremento poblacional, a la vez de una rápida y excesiva extracción de *A. purpuratus* de los bancos naturales (Wolff & Mendo, 2000).

Ambos eventos, con su efecto en el incremento de biomasa de *A. purpuratus* a lo largo del litoral, sumado al efecto de la corriente de Humboldt en condiciones sin "El Niño", son piezas claves para que Mendo *et al.* (2008) reportarán que los stocks o bancos naturales de *A. purpuratus* se habrían homogenizado genéticamente. Incluso algunos bancos formalmente extintos, fueron recolonizados durante estos eventos (Wolff & Mendo, 2000).

Estos reportes, sustentan los resultados obtenidos sobre estructuración poblacional en este estudio, a través del análisis de varianza molecular (AMOVA) en el que la mayor diferenciación genética fue encontrada dentro de las poblaciones (97.83%) (Tabla 7). Así mismo, los resultados obtenidos del análisis de índice de fijación de *FST* y del test exacto de diferenciación poblacional, fueron cercanos a 0 lo que es indicativo de un proceso de homogenización y por ende escasa o nula estructuración poblacional de la especie en la zona muestreada del mar peruano. Además, la estructura en forma de estrella del *Minimum spanning network* (Figura 11) –común en las especies con estadio de vida pelágicoscorroboran estos resultados.

Igualmente, previos estudios genético poblacionales en *A. purpuratus*, obtuvieron resultados similares a los obtenidos en este estudio, aunque es necesario aclarar que emplearon aloenzimas como marcadores genéticos. Por ejemplo, Galleguillos & Troncoso (1991) empleando electroforesis de aloenzimas, no hallaron diferencias genéticas significativas entre las poblaciones chilenas. Contrariamente, Moraga *et al.* (2001), encontraron diferencias significativas entre dos poblaciones del norte de Chile empleando la misma técnica. Sin embargo, Ysla (2009) empleando electroforesis de aloenzimas en 3 poblaciones de Perú y 3 de Chile reafirmó los resultados de Galleguillos y Troncoso, al no detectar diferencias genéticas entre las poblaciones estudiadas. Estos resultados contrastantes en los análisis con aloenzimas, podrían ser atribuidos al número diferente y *loci* polimórficos

hallados y analizados en cada estudio e incluso, a las características geográficas oceanográficas de las bahías muestreadas.

Por otro lado, Marín *et al.* (2013) al trabajar con muestras de las bahías peruanas de Sechura, Samanco e Independencia y, empleando marcadores tanto mitocondriales como microsatélites, concluyeron en la no existencia de una estructuración genética poblacional significativa en *A. purpuratus* en la costa peruana. Sin embargo, los resultados del análisis de AMOVA de la data de microsatélites, mostraron un bajo porcentaje (2.86%) pero altamente significativo (*P*=0.0001) nivel de diferenciación genética entre la Bahía Independencia y las otras dos bahías.

No obstante, tanto los resultados obtenidos por Marín y colaboradores en 2013, así como los obtenidos en este estudio, no pueden ser considerados concluyentes debido al número de muestras y bahías analizadas en el primero y la falta de marcadores en el segundo; por lo tanto, es necesario realizar posteriores estudios, que permitan consolidar los resultados obtenidos hasta la fecha.

Respecto a los análisis filogenéticos realizados con ML e inferencia bayesiana, no mostraron grupos o clados separados según la distribución geográfica de la especie en la Macroregión Norte-Centro del mar peruano (Figuras 14 y 15). Estos resultados, son muy comunes en los organismos con estadios pelágicos, así como en organismos superiores con alto nivel migratorio. Sin embargo, los resultados del análisis de NJ mostraron 2 clados o grupos con al menos 1 organismo de las 8 localidades (Figura 12), lo que permite inferir la posible existencia de 2 especies de bivalvos viviendo en simpatría.

Se ha reportado previamente, la existencia de una especie de bivalvo con características morfológicas muy similares a *A. purpuratus*, esta es *A. ventricosus,* una especie hermana de la primera (Puslednik & Serb, 2008; IMARPE, 2015). Entre los buzos, pescadores artesanales y operarios de empresas acuícolas de la zona norte del mar peruano, es difícil poder hacer diferencia entre ambas sin un entrenamiento taxonómico previo, sólo el ancho de la valva es la referencia empleada para diferenciarlas, aunque con baja probabilidad (Percy Ormeño, Com. Per.).

Así mismo, en la zona norte del mar peruano existe una zona de intersección entre ambas especies, comprendida entre Paita y Bayóvar, según la distribución geográfica de ambas especies reportadas en Mendo *et al.* (2016), habiéndose reportado además traslado de semilla entre los bancos naturales, sin ningún tipo de restricción (Mendo *et al.,* 2008) lo que podría ser la causa de una homogeneización de las poblaciones de *A. purpuratus* y, una ampliación de la distribución geográfica de *A. ventricosus* según los resultados filogenéticos obtenidos en este estudio. Por tanto, es necesario un posterior estudio genético poblacional en esta zona de intersección y alrededores, que permita afirmar o rechazar esta hipótesis.

Respecto a la historia demográfica de *A. purpuratus*, los resultados obtenidos de los test de neutralidad fueron negativos (Tabla 10), indicando la existencia de un proceso de expansión poblacional. Este resultado fue corroborado con los resultados del análisis de distribución *mismatch* que muestran una tendencia unimodal y, del índice Hri cuyos valores fueron cercanos a 0, lo cual falla en rechazar la hipótesis nula de expansión poblacional (Figura 16 y Tabla 11). Estos resultados sugieren la existencia de un proceso de expansión poblacional luego de un periodo de bajo tamaño poblacional efectivo (Avise *et al.,* 1984).

Luego del segundo evento "El Niño", como consecuencia del rápido crecimiento poblacional, *A. purpuratus* se vio sometida a una fuerte presión pesquera, casi a la desaparición de los principales bancos, por el objetivo de obtener semillas para su engorde, ya sea en concesiones o en áreas de repoblamiento generando una mayor sobreexplotación a diferencia de la ocurrida durante el evento "El Niño" de 1983 (Wolff & Mendo, 2000; Mendo & Wolff, 2003). Este hecho, podría ser una causa de un efecto de cuello de botella en las poblaciones de *A. purpuratus* en el pasado y, luego debido a su alta fecundidad, rápido crecimiento, temprana madurez sexual, las posteriores condiciones ambientales, pudieron favorecer su expansión y recolonización (Marín *et al.,* 2013).

A pesar del alto valor económico y la importancia de *A. purpuratus* como recurso natural, hasta la fecha no existe un sistema o plan de ordenamiento de su pesquería con fines de preservación y explotación racional en el Perú. Las pocas normas establecidas se basan en la talla mínima legal de extracción de 65mm de altura y a restricciones para la pesca mediante vedas, complicándose aún más cuando se promueven las actividades de maricultura de esta especie, a través de normas que merman la posibilidad de realizar un severo control de la extracción de semilla de los bancos naturales, desde que se incrementó su tamaño poblacional a raíz de los eventos "El Niño" (Mendo & Wolff, 2002; Mendo *et al.,* 2008).

Sin embargo, en el 2011 en Perú se ha establecido la Ley Moratoria N° 29811 en la cual se establece la necesidad de realizar estudios de línea base de los diferentes organismos del Perú, que incluyan estudios no sólo de dinámica poblacional o ecosistémicos, sino, además, de diversidad genética -cantidad o suma de la variación genética presente en una población o especie como consecuencia de su evolución- (Koski *et al.,* 1997). Por tanto, existe una puerta abierta, para poder desarrollar estudios genético-moleculares, necesarios para una administración pesquera y acuícola sustentables. El conocer la estructura poblacional de *A. purpuratus,* será clave para evitar la sobrepesca, preservar la diversidad genética y asegurar un aprovechamiento sustentable de la especie en la Macroregión Norte-Centro del mar peruano.

# **8. CONCLUSIONES**

- <span id="page-59-0"></span> En total 34 sitios de variación nucleotídica y haplotipos fueron detectados en un fragmento de 679pb del gen mitocondrial *16S rDNA* de *A. purpuratus* de la Macroregión Norte-Centro del mar peruano. Las transiciones fueron el tipo de mutación más frecuente y 4 fueron los haplotipos más comunes, presentes en todas las poblaciones.
- Altos valores de diversidad haplotípica así como bajos valores de diversidad nucleotídica, se detectaron en la población en general; evidenciando un proceso de expansión poblacional en el pasado.
- Los mayores niveles de diversidad genética, fueron detectados en las bahías de Sechura, Samanco, Las Salinas y Guaynuná, localidades en donde el cultivo de *A. purpuratus* es intensiva. Estos valores se corroboran debido a procesos de transporte de semillas entre las localidades y a las actividades de producción acuícola.
- El análisis filogenético de NJ, evidenció la posible existencia de dos especies de bivalvos viviendo en simpatría. Aunque posteriores análisis con ML e inferencia bayesiana mostraron que las secuencias correspondían a *A. purpuratus*, además de corroborar la escasa estructuración poblacional.
- Los mayores niveles de diferenciación genética fueron hallados dentro de las poblaciones a través del análisis de AMOVA y de índice de fijación *FST*, indicando una homogenización entre las poblaciones de *A. purpuratus* de la Macroregión Norte-Centro del mar peruano. Sin embargo, no es posible dar una conclusión final debido a que sólo se empleó un marcador en el presente estudio.
- Los valores negativos de los test de neutralidad y la tendencia unimodal de la distribución mismatch, indicaron que *A. purpuratus* ha pasado por un proceso de expansión poblacional luego de un presentar un reducido tamaño poblacional efectivo.

# **9. RECOMENDACIONES**

- <span id="page-60-0"></span>1. Emplear marcadores nucleares (microsatélites o genes específicos), para complementar los resultados obtenidos en este estudio.
- 2. Incluir organismos de la zona centro (Lima) y la zona sur del mar peruano, para obtener una visión completa de la estructura poblacional de la especie en todo el litoral peruano y, determinar la localidad con la mayor diversidad para fines de conservación genética de la especie en el Perú
- 3. Emplear el marcador mitocondrial *Citocromo Oxidasa I* (*COI*), para confirmar la existencia de las dos especies de bivalvos que podrían vivir en simpatría en el mar peruano.
- 4. Realizar posteriores estudios para comprender el flujo génico de la especie en toda su distribución geográfica así como las relaciones genéticas entre las poblaciones naturales y de cultivo, con fines de un aprovechamiento sostenible de la especie.
- 5. Incluir muestras de la zona de Chile para poder conocer la situación de la especie en su distribución geográfica total.

# **10. REFERENCIAS BIBLIOGRÁFICAS**

- <span id="page-61-0"></span>An, H.S., Y.G. Lee, J.Y. Park & C. Lee. 2009. Genetic characterization of four East Asian giant scallop (*Mizuhopecten yessoensis*) populations using microsatellite markers. *Aquac. Res.,* 40: 619-624.
- Astorga, M. 2014. Genetic considerations for mollusk production in aquaculture: current state of knowledge. *Mini Review Article*. *Frontiers in Genetics,* 5(435):1-6.
- Avise, J.C., J.C. Neigel & J. Arnold. 1984. Demographic influences on mitochondrial DNA lineage survivorship in animal populations. *J. Mol. Evol.,* 20: 99-105.
- Avise, J.C. 2000. Phylogeography, the history and formation of species. Harvard University Press, Cambridge, EUA.
- Bandelt, H., P. Foster & A. Rohl. 1999. Median-Joining networks for inferring intraspecific phylogenies. *Mol. Biol. Evol.,* 16(1): 37-48.
- Bandin, R. & J. Mendo, 1999. Asentamiento larval de la concha de abanico *Argopecten purpuratus* en colectores artificiales en la Bahía Independencia, Pisco – Perú. *Invest. Mar*., Valparaíso, 27: 3-13.
- Baird, D., T. Pascoe, X. Zhou & M. Hajibabaei. 2011. Building freshwater macroinvertebrate DNA-barcode libraries from reference collection material: formalin preservation vs specimen age. *J. North. Am. Benthol. Soc.* 30: 125–130.
- Barahona, S. 2014. Utilización de loci microsatélites y ADN mitocondrial para evaluar la estructuración genético-poblacional de la caballa (*Scomber japonicus* Houttuyn, 1782) en el mar peruano. Tesis para optar el Título de Biólogo Genetista Biotecnólogo. Universidad Nacional Mayor de San Marcos, 108p.
- Baus, E., D. Darrock & M. Bruford. 2005. Gene-flow patterns in Atlantic and Mediterranean populations of the Lusitanian sea star *Asterina gibbosa. Molecular Ecology,* 14: 3373-3382.
- Brand, A. 2006. Scallop ecology: distributions and behaviour. En: Shumway SE. (Eds). Scallops: biology, ecology and aquaculture. Amsterdam: *Elsevier Science.* 2009, 515-584.
- Bressan, E., M. Rossi, L. Gerald & A. Figueira. 2014. Extraction of high-quality DNA from ethanol-preserved tropical plant tissues. *BMC Research Notes,* 7(268): 1-6.
- Cano, J., T. Shikano, A. Kuparinen & J. Merila. 2008. Genetic differentiation, effective population size and gene flow in marine fishes: implications for stock management. *J. Integr. Field Sci.,* 5: 1–10.
- Castresana, J. 2000. Selection of conserved blocks from multiple alignments for their use in phylogenetic analysis. *Molecular Biology and Evolution,* 17:540-552.
- Cueto, R., J. Mendo, J. Argüelles, J. Flye-Sainte-Marie, F. Jean & A. Aguirre. 2014. Environmental effects on the gonadal condition in the Peruvian scallop *Argopecten purpuratus* (L. 1819) Paracas Bay, Peru. Oral communications. *En:* Book of Abstracts submitted to the IV Congress of Marine Sciences. Las Palmas de Gran Canaria. Universidad de Las Palmas de Gran Canaria, pp.176. Congress of Marine Sciences, 4, Las Palmas de Gran Canaria (SPA), 2014/06/11-13. ISBN978-84-697- 0471-4.
- Excoffier, L., P.E. Smouse & J.M. Quattro. 1992. Analysis of molecular variance inferred from metric distances among DNA haplotypes: application to human mitochondrial DNA restriction data. *Genetics,* 131:479–491.
- Excoffier, L. & H.E. L. Lischer. 2010. Arlequin suite version 3.5: a new series of programs to perform population genetics analyses under Linux and Windows. *Molecular Ecology Resources,* 10:564-567.
- FAO, 2007. Estado actual del cultivo y manejo de moluscos bivalvos y su proyección futura. 114p.
- FAO. 2014*.* El estado mundial de la pesca y la acuicultura 2014*.* Roma. 253pp.
- FAO. 2016. El estado mundial de la pesca y la acuicultura 2016. Roma. 224 pp.
- Ferrada, S., K. Hernandez, R. Montoya & R. Galleguillos. 2002. Estudio poblacional del recurso anchoveta (*Engraulis ringens* Jenyns 1842) (*Clupeiformes, engraulidae*), mediante análisis de ADN. Proceeding of the IV Symposium-Workshop of Chilean Association of Ichthyology. *Gayana,* 66 (2): 243-248.
- Freeland, J. 2005. Molecular Ecology. (Ed.), John Wiley & Sons Ltd, UK.
- Fu, Y. 1997. Statistical test of neutrality of mutations against population growth, hitchhiking and background selection. *Genetics,* 147: 915-925.
- Galleguillos, R. & L. Troncoso. 1991. Protein variation in the Chilean Peruvian scallop *Argopecten purpuratus* (L.). *En:* Shumway, S. & P. Sandifer. (Ed.), An International Compendium of Scallop Biology and Culture: A tribute to James Mason, 1: 146-150. World Aquac. Workshops.
- Godoy, J. 2009. La genética, los marcadores moleculares y la conservación de especies. *Ecosistemas,* 18 (1): 23-33.
- González, R. 2010*.* Auge y crisis: la pesquería de la concha de abanico (*Argopecten purpuratus)* en la región Pisco-Paracas, costa sur del Perú. *Espacio y Desarrollo,* 22:25-51.
- González, N., N. Rodríguez, W. Torres, J. O'Callaghan & R. De Jesús. 2011. Protocolo sencillo para la extracción de ADN genómico de tejido de oreja de ratón y la rata, usando la enzima bromelina. *Revista Científica, FCV-LUZ,* 21(3): 233 – 238.
- Hemond, E.M. & A.E. Wilbur. 2011. Microsatellite loci indicate population structure and selection between Atlantic and Gulf of Mexico populations of the bay scallop *Argopecten irradians. Mar. Ecol. Prog. Ser.,* 423: 131-142.
- Hu, L., X. Huang, J. Mao, C. Wang & Z. Bao. 2013. Genomic characterization of interspecific hybrids between the scallops *Argopecten purpuratus* and *A. irradians irradians*. *PLoS ONE,* 8(4): e62432.
- Huelsenbeck, J.P. & F. Ronquist. 2001. MRBAYES: Bayesian inference of phylogenetic trees. *Bioinformatics,* 17: 754-755.
- IMARPE, 2015. Guía de campo ilustrada para el reconocimiento de especies de moluscos bivalvos con valor comercial. Programa Presupuestal 0095, Fortalecimiento de la Pesca Artesanal.
- Katoh, K. & D. Standley. 2013. MAFFT multiple sequence alignment software version 7: improvements in performance and usability. *Mol. Biol. Evol.,* 30(4): 772-780.
- Katsares, V., A. Tsiora, S. Galinou & A. Imsiridou. 2008. Genetic structure of the endangered species *Pinna nobilis* (Mollusca: Bivalvia) inferred from mtDNA sequences. *Biologia,* 63(3): 412-417.
- Kenchington, E., M. Heimo & E. Nielsen. 2003. Managing marine genetic diversity: time for action?. *ICES Journal of Marine Science,* 60: 1172-1176.
- Kenchington, E., M. Patwary, E. Zouros & J. Bird. 2006. Genetic differentiation in relation to marine landscape in a broadcast-spawning bivalve mollusk (*Placopecten magellanicus*). *Molecular Ecology,* 15: 1781-1796.
- Kimura, M. 1980. A simple method for estimating evolutionary rates of base substitutions through comparative studies of nucleotide sequences. *J. Mol. Evol.,* 16:111-120.
- Kumar, S., G. Stecher & K. Tamura. 2015. MEGA7: molecular evolutionary genetics analysis version 7.0 for bigger datasets. *Mol. Biol. Evol.,* 33(7):1870–1874.
- Kong, X.Y., Z.N. Yu, Y.J. Liu & L.L. Chen. 2003. Intraspecific genetic variation in mitochondrial 16S ribosomal gene of Zhikong scallop *Chlamys farreri. J. Shellfish. Res.,* 22: 655-660.
- Koski, V., T. Skrøppa, L. Paule, H. Wolf & J. Turok. 1997. Technical guidelines for genetic conservation of Norway spruce (*Picea abies* (L.) Karst). *International Plant Genetic Resources Institute* (IPGRI), Rome-Italy.
- Kyle, C. & E. Boulding. 2000. Comparative population genetic structure of marine gastropods (*Littorina spp.)* with and without pelagic larval dispersal. *Mar. Biol.,* 137:835–845.
- Ley de Promoción y Desarrollo de la Acuicultura (D.S.030- 2001-PE).
- Librado, P. & J. Rozas. 2009. DnaSP v5: A software for comprehensive analysis of DNA polymorphism data. *Bioinformatics,* 25: 1451–1452.
- Lopera, N., J. Povh, R. Ribeiro, P. Gomes, C. Jacometo & T. Da Silva. 2008. Comparación de protocolos de extracción de ADN con muestras de aleta y larva de peces: extracción con cloruro de sodio. *Cien. Inv. Agr.,* 35(1): 77-86.
- Lovatelli, A. S. Vannuccini & D. McLeod. 2008. Current status of world bivalve aquaculture and trade. Taller Técnico Regional de la FAO. 20–24 de agosto de 2007, Puerto Montt, Chile. *FAO Actas de Pesca y Acuicultura*, 12:45–59.
- Luikart G. & J.M. Cornuet. 1998. Empirical evaluation of a test for identifying recently bottlenecked populations from allele frequency data. *Conservation Biology,* 12(1): 228-237.
- Luttikhuizen, P., J. Drent & A. Baker. 2003. Disjunct distribution of highly diverged mitochondrial lineage clade and population subdivision in a marine bivalve with pelagic larval dispersal. *Molecular Ecology,* 12: 2215-2229.
- Mallet, J., A. Meyer, P. Nosil & J. L. Feder. 2009. Space, sympatry and speciation. *J. Evol. Biol.,* 22: 2332–2341.
- Marín, A., T. Fujimoto & K. Arai. 2013. Genetic structure of the Peruvian scallop *Argopecten purpuratus* inferred from mitochondrial and nuclear DNA variation. *Marine Genomics,* 9 (2013): 1-8.
- Marincovich, L. 1973. Intertidal mollusks of lquique, Chile. Natural History Museum. *Los Angeles Country Science Bulletin,* N° 16.
- Mendo, J. & M. Wolff. 2002. Pesquería y manejo de la concha de abanico en la Bahía Independencia. In: Mendo, J. & Wolff, M. (Eds.) Memorias I Jornada Científica Reserva Nacional de Paracas*,* Universidad Nacional Agraria La Molina, Lima, p. 188–194.
- Mendo, J. & M. Wolff. 2003. El Impacto del Niño sobre la producción de la concha de abanico (*Argopecten purpuratus*) en Bahía Independencia, Pisco, Perú. *Ecología Aplicada*, (2): 51–57.
- Mendo, J., C. Yamashiro, J. Rubio, A. Kameya, E. Jurado, M. Maldonado, *et al*. 1989. Evaluación de la población de concha de abanico (*Argopecten purpuratus*), en la Bahía Independencia, Pisco, Perú, 23 de setiembre – 9 de Octubre de 1987. Informe IMARPE N° 94, p65.
- Mendo, J., M. Wolff, W. Carbajal, I. Gonzáles & M. Badjeck. 2008. Manejo y Explotación de los principales bancos naturales de concha de abanico (*Argopecten purpuratus*) en la costa Peruana. En A. Lovatelli, A. Farias & I. Uriarte (Eds). Estado actual del cultivo y manejo de moluscos bivalvos y su proyección futura: factores que afectan su sustentabilidad en América Latina. Taller Técnico Regional de la FAO. 20–24 de agosto de 2007, Puerto Montt, Chile. *FAO Actas de Pesca y Acuicultura*, 12:101–114.
- Mendo J., M. Wolff, T. Mendo & L. Ysla. 2016. Scallop Fishery and Culture in Peru. *En:* Scallops: Biology, Ecology, Aquaculture, and Fisheries. Shumway S, Parsons J, editors. Third Edit. p. 1089–1109.
- Moragat, D., M Avendaño, J. Peña, M. Le Pennec, A. Tanguy & J. Baron. 2001. Genetic and morphological differentiation between two pectinid populations of *Argopecten purpuratus* from the northern Chilean coast. *Estud. Oceanol*., 20: 51-60.
- Nei, M. & W. Li. 1979. Mathematical model for studying genetic variation in terms of restriction endonucleases. *Proc. Natl. Acad. Sci. USA*, 76:5269-5273.
- Nei, M. 1987. Molecular Evolutionary Genetics. *Columbia University Press,* New York, NY. 512p.
- Ni, G., Q. Li, L. Kong & X. Zheng. 2012. Phylogeography of bivalve *Cyclina sinensis*: testing the historical glaciations and changjiang river outflow hypotheses in northwestern pacific. *PLoS ONE*, 7(11): e49487.
- Ni, L., Q. Li & L. Kong. 2011. Microsatellites reveal fine-scale genetic structure of the Chinese surf clam *Mactra chinensis* (Mollusca, Bivalvia, Mactridae) in Northern China. *Mar. Ecol.,* 32, 488–497.
- Palmer, J., K. Adams, Y. Cho, C. Parkinson, Y. Qiu & K. Song. 2000. Dynamic evolution of plant mitochondrial genomes: Mobile genes and introns and highly variable mutation rates. *Proc. Natl. Acad. Sci. USA*, 97(13):6960–6966.
- Palumbi, S. 1992. Marine speciation on a small planet. *Trends. Ecol. Evol.,* 7:114–118.
- Peña, J. 2001. Taxonomía, morfología, distribución y hábitat de los pectínidos iberoamericanos. Cap. 1, pp. 1-25. *En*: A. N. Maeda Martínez (ed). Los Moluscos Pectínidos de Iberoamérica: Ciencia y Acuicultura. Editorial Limusa, México.
- Posada, D. 2008. jModelTest: Phylogenetic model averaging. *Mol. Biol. Evol.,* 25: 1253– 1256.
- PRODUCE, 2014. Anuario estadístico pesquero y acuícola. 193p.
- Puslednik, L. & J. Serb. 2008. Molecular phylogenetics of the Pectinidae (Mollusca: Bivalvia) and the effect of outgroup selection and increased taxon sampling on tree topology. *Molecular Phylogenetics and Evolution*, (48): 1178-1188.
- Ramos-Onsins, S.E. & J. Rozas. 2000. Statistical properties of new neutrality tests against population growth. *Mol. Biol. Evol.,* 19(12):2092–2100.
- Ridgway, G. 2001. Interpopulation variation in blue mussels, *Mytilus edulis* L., over short distances. *Sarsia,* 86:157–161.
- Rogers, A. & H. Harpending. 1992. Population growth makes waves in the distribution of pairwise genetic differences. *Mol. Biol. Evol.,* 9: 552-559.
- Rojas, F., O. Murillo, E. Araya, G. Aguilar & O. Rocha. 2007. Validación y adaptación de la técnica de microsatélites para el análisis genético de *Vochysia guatemalensis* Donn. Sm.. *Foresta Veracruzana*, 9(1):1-8.
- Rouillon, G., J. Mendo & N. Ochoa. 2002. Fitoplancton en el contenido estomacal de *Argopecten purpuratus* (Mollusca, Bivalvia) en cultivos suspendidos a diferentes profundidades en la Bahía Independencia. *En:* Mendo, J. & M. Wolff. (Eds.), Memorias de la I Jornada Científica de la Reserva Nacional de Paracas 28-31 de Marzo de 2001, Pisco-Perú, Universidad Nacional Agraria La Molina, 241p.
- Saavedra, C. & J. Peña. 2004. Phylogenetic relationship of commercial European and Australasian king scallops (*Pecten spp*) based on partial 16S ribosomal RNA gene sequences. *Aquaculture,* 235: 153-166.
- Saavedra, C. & J. Peña. 2006. Phylogenetics of american scallops (Bivalvia: Pectinidae) based on partial 16S and 12S ribosomal RNA gene sequences. *Mar. Biol.,* 150: 111- 119.
- Slatkin, M. 1994. Gene flow and population structure. *Ecological Genetics.*
- Stamatakis, A. 2014. RAxML version 8: A tool for phylogenetic analysis and post-analysis of large phylogenies. *Bioinformatics,* 30(9): 1312-1313.
- Stein, E., B. White, R. Mazor, P. Miller & E. Pilgrim. 2013. Evaluating ethanol-based sample preservation to facilitate use of DNA barcoding in routine freshwater biomonitoring programs using benthic macroinvertebrates. *PLoS ONE*, 8(1): 1-7.
- Swofford, D.L. 2002. PAUP\*. Phylogenetic Analysis Using Parsimony (\*and Other Methods). Version 4. Sinauer Associates, Sunderland, Massachusetts.
- Taggart, J., R. Hynes, P. Prodohl & A. Ferguso. 1992. A simplified protocol for routine total DNA isolation from salmonid fishes. *Journal of Fish Biology,* 40: 963-965.
- Tajima, F. 1989. Statistical method for testing the neutral mutation hypothesis by DNA polymorphism. *Genetics,* 123: 585–595.
- Tarazona, J., D. Gutierrez, C. Paredes & A. Indacochea. 2003. Overview and challenges of Marine Biodiversity Research in Peru. *Gayana (Concepc.),* 67: 206-231.
- Toro, J.E., A.C. Alcapán, J.A. Ojeda & A.M. Vergara. 2004. Respuesta a la selección genética para crecimiento en juveniles de *Ostrea chilensis* Philippi 1845 mantenidos en condiciones de laboratorio. *Revista de Biología Marina y Oceanografía,* 39: 53-59.
- Valdivieso, V. & Alarcón, H. 1985. Comportamiento del ciclo sexual y cambios en la abundancia relativa de la concha de abanico *Argopecten purpuratus*, en el área del Callao durante el fenómeno EI Niño 1982-83. *Cienc. Tecnol. Agres. Ambient*., 455- 482.
- Vázquez, E. 2007. Filogeografía y vertebrados. Cap. 14, pp. 441-466. *En:* Eguiarte, L., V. Souza & X. Aguirre. Ecología Molecular. Instituto Nacional de Ecología, SEMARNAT, México.
- Vos, M., C. Quince, A. Pijl, M. de Hollander & G. Kowalchuk. 2012. A comparison of *rpoB* and *16S rRNA* as markers in pyrosequencing studies of bacterial diversity. *PLoS ONE,* 7(2): 1-8.
- Wan, Q.H., H. Wu, T. Fujihara & S.G. Fang. 2004. Which genetic marker for which conservation genetics issue?. *Review. Electrophoresis,* 25:2165–2176.
- Wang L., H. Zhang, L. Song & X. Guo. 2007. Loss of allele diversity in introduced populations of the hermaphroditic bay scallop *Argopecten irradians. Aquaculture,*  271:252–259.
- Wolff, M. 1987. Population dynamics of the Peruvian scallop *Argopecten purpuratus*  during the El Niño phenomenon*. Canadian Journal of fishing and aquatic science,*  44:1684-1691.
- Wolff, M. 1988. Spawning and recruitment in the Peruvian scallop *Argopecten purpuratus. Marine Ecological Programme Series,* 42: 213-217.
- Wolff, M. & J. Mendo. 2000. Management of the Peruvian bay scallop (*Argopecten purpuratus*) metapopulation with regard to environmental change. *Aquatic Conserv.: Mar. Freshw. Ecosyst.,* 10: 117-126.
- Yañez, V. 2002. Aislamiento y caracterización de marcadores moleculares microsatélites a partir de la construcción de librerías genómicas enriquecidas de camote (*Ipomea batatas* (L.) Lam)*.* Tesis para optar el título de Biólogo con mención en Genética. Universidad Nacional Mayor de San Marcos. 108pp.
- Ysla, L. 2009. Estudio de la variabilidad genética en poblaciones de *Argopecten purpuratus* de Chile y Perú. Anales Científicos UNALM, 70(4): 60-65.
- Yuan, T., M. He & L. Huang. 2009. Intraspecific genetic variation in mitochondrial *16S rRNA* and *COI* genes in domestic and wild populations of Huagui zhikong scallop *Chlamys nobilis* Reeve. *Aquaculture,* 289:19-25.
- Yuan, Y., M. Kanno & A. Kijima. 2012. Genetic diversity of wild populations of *Chlamys farreri* in Japan and their genetic relationship with cultured stocks in China. *Aquaculture,* 370-371: 109-122.
- Zhan, A.B., Z.M. Bao, X.L. Hu, M. Hui, M.L. Wang, W. Peng, H.B. Zhao & J.J. Hu. 2007. Isolation and characterization of 150 novel microsatellite markers for Zhikong scallop (*Chlamys farreri*). *Mol. Ecol. Notes,* 7:1015–1022.
- Zhan, A., J. Hu, X. Hu, M. Hui, S. Wang, S. Peng, M. Wang & Z. Bao. 2009. Fine-scale population genetics structure of Zhikong scallop (*Chlamys farreri*): Do local marine currents drive geographical differentiation?. *Mar. Biotechnol.*, 11: 223-235.
- Zhang, D.X. & G. Hewitt. 2003. Nuclear DNA analyses in genetic studies of populations: practice, problems and prospects, Review. *Molecular Ecology,* 12:563-584.